# Tricks for Training Neural Models

(Some slides by Yoav Goldberg, Graham Neubig)

# Optimization Choices

#### • **Adaptive learning rate.**

• adaptive optimizers such as Adam [\(Kingma14](https://arxiv.org/pdf/1412.6980.pdf)) because they can better handle the complex training dynamics of RNNs

#### • **Gradient clipping.**

- Print or plot the gradient norm to see its usual range
- then scale down gradients that exceeds this range.
- This prevents spikes in the gradients to mess up the parameters during training.
- **Normalizing the loss.** (To get losses of similar magnitude across datasets)
	- sum the loss terms along the sequence and divide them by the maximum seq length.
	- This makes it easier to reuse hyper parameters between experiments.
	- The loss should be averaged across the batch.

#### • **Early Stopping**

https://danijar.com/tips-for-training-recurrent-neural-networks/

# Network Structure (RNN)

- **Use Gated Recurrent Unit.**
- **Layer normalization.** Adding layer normalization (Ba et al 16) to all linear mappings of the recurrent network speeds up learning

#### • **Stacked recurrent networks.**

- Recurrent networks need a quadratic number of weights in their layer size.
- More efficient to stack two or three smaller layers instead of one big one.
- Sum the outputs of all layers instead of using only the last one, similar to a ResNet or DenseNet.

# Model Parameters (RNN)

#### • **Learned initial state.**

- Initializing the hidden state as zeros  $\rightarrow$  large loss initially
- Training the initial state as a variable can improve performance as described in <https://r2rt.com/non-zero-initial-states-for-recurrent-neural-networks.html>

#### • **Forget gate bias.**

- It can take a while for a RNN to learn to remember information
- Initialize biases for LSTM's forget gate to 1 to remember more by default.
- Similarly, initialize biases for GRU's reset gate to -1.
- **Regularization.** If your model is overfitting, use dropout

### Dropout (Srivastava et al 2014)

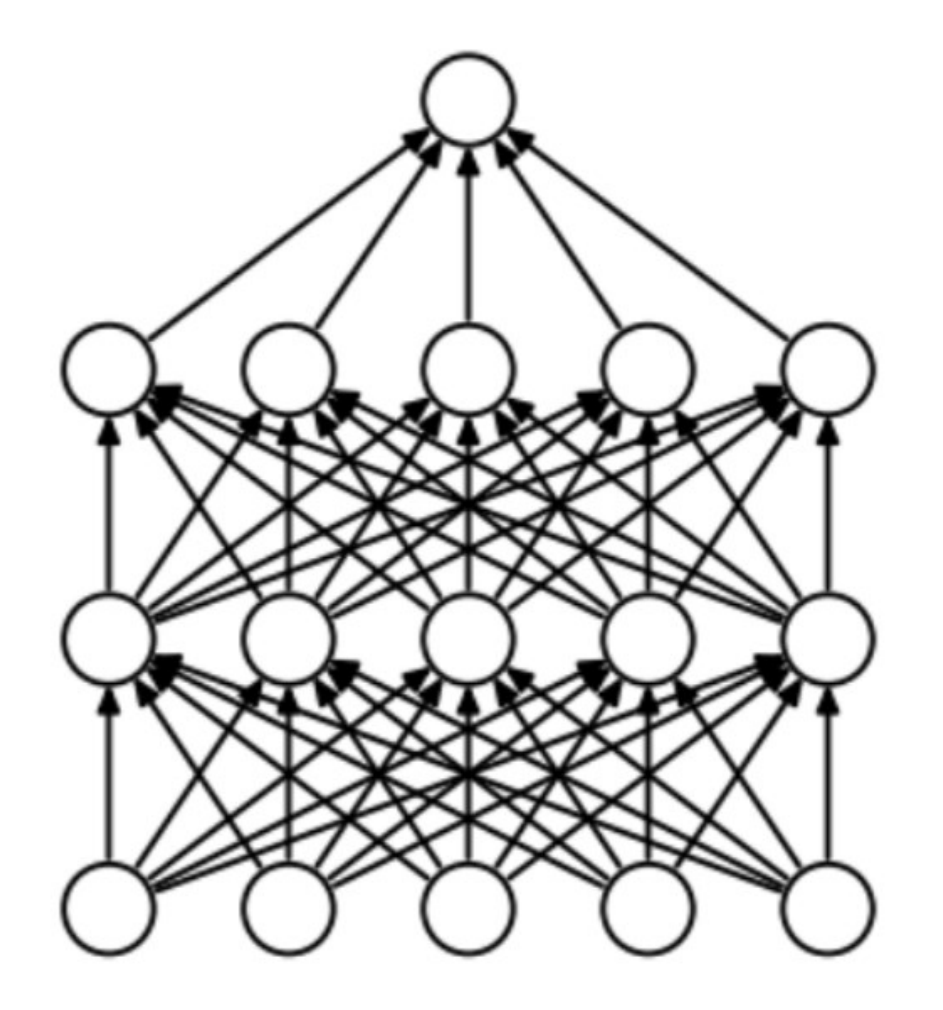

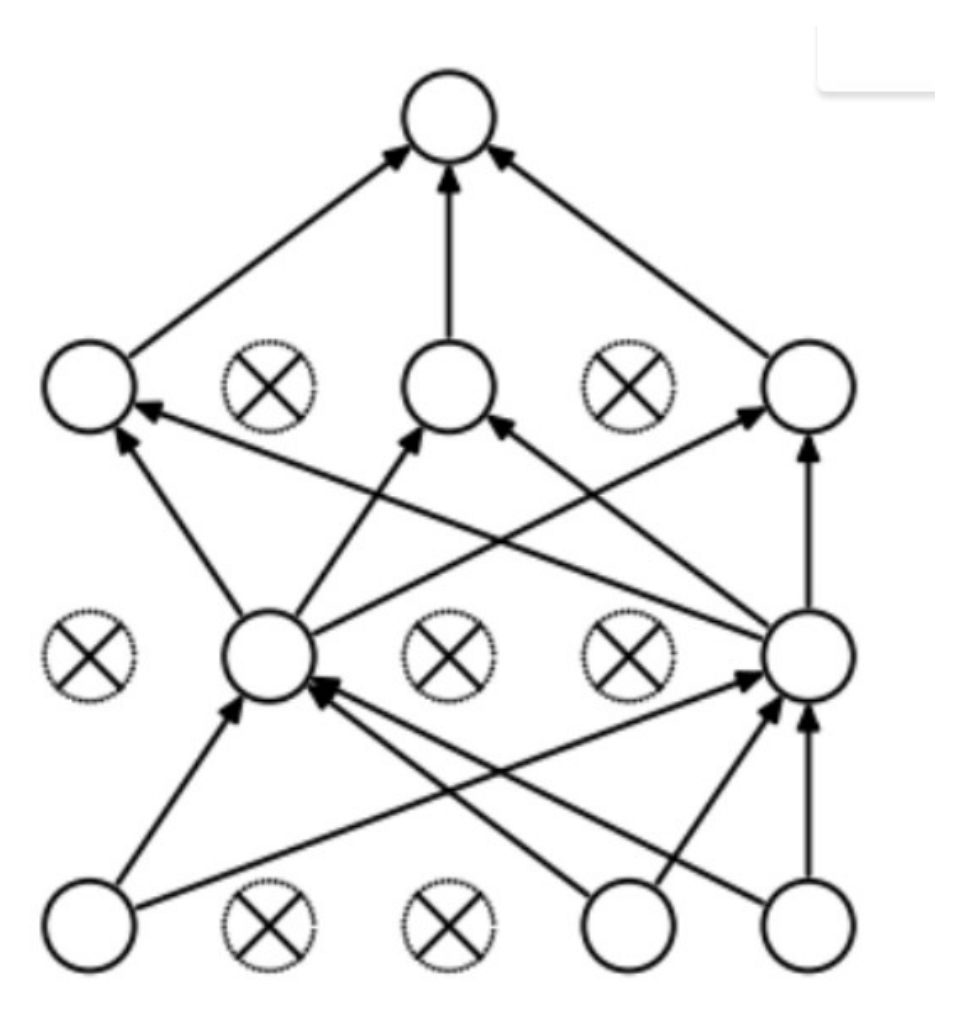

### Observations on Dropout

Dropout forces a neural network to learn more robust features that are useful in conjunction with many different random subsets of the other neurons.

Dropout roughly doubles the number of iterations required to converge. However, training time for each epoch is less.

With H hidden units, each of which can be dropped, we have 2<sup>H</sup> possible models. In testing phase, the entire network is considered and each activation is reduced by a factor *p.*

[https://medium.com/@amarbudhiraja/https-medium-com-amarbudhiraja-learning-less-to-learn-better-dropout-in](https://medium.com/@amarbudhiraja/https-medium-com-amarbudhiraja-learning-less-to-learn-better-dropout-in-)deep-machine-learning-74334da4bfc5

## DropConnect

- Wan et al. (2013)
	- Instead of dropping nodes, drop edges (weights)
- Generalization of dropout

## Dropout in RNNs

- Still an open question how to perform well.
- One suggestion: apply only to feedforward part of RNN (Zaremba et al 14)

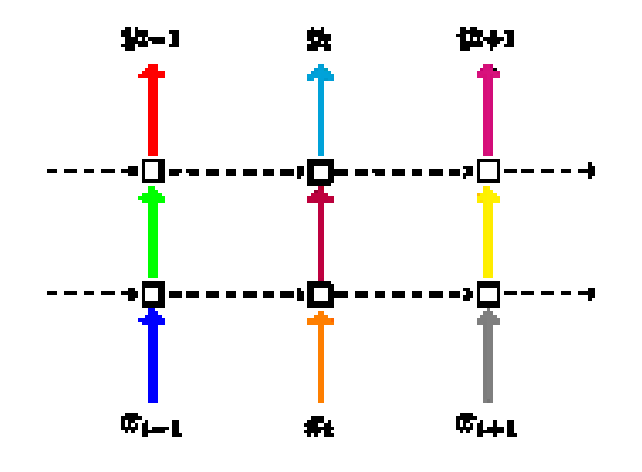

## Dropout in RNNs

- Still an open question how to perform well.
- Yarin Gal's Variational Dropout (Gal & Ghahramani 2015):

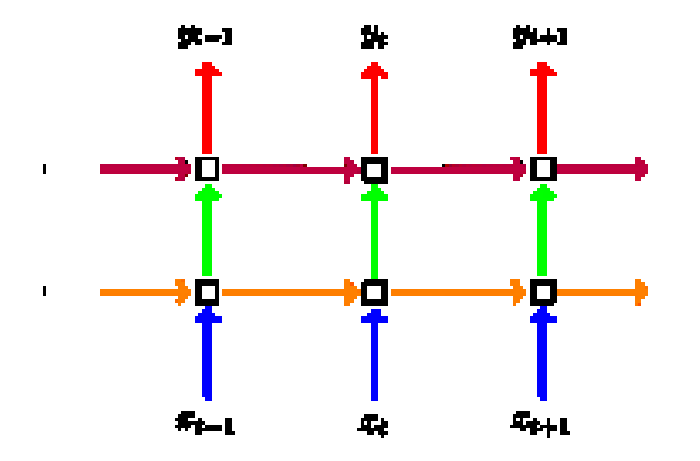

uses the same dropout mask at each time step, including the recurrent layers (colours representing dropout masks, solid lines representing dropout, dashed lines representing standard connections with no dropout).

### Recurrent Dropout

 $\mathbf{c}_t = \mathbf{f}_t * \mathbf{c}_{t-1} + \mathbf{i}_t * d(\mathbf{g}_t)$ • (Semenuita et al 2016)

"*We demonstrate that recurrent dropout is most effective when applied to hidden state update vectors in LSTMs rather than to hidden states; (ii) we observe an improvement in the network's per- formance when our recurrent dropout is coupled with the standard forward dropout, though the extent of this improvement depends on the values of dropout rates"*

### ZoneOut

• (Krueger et al 2017)

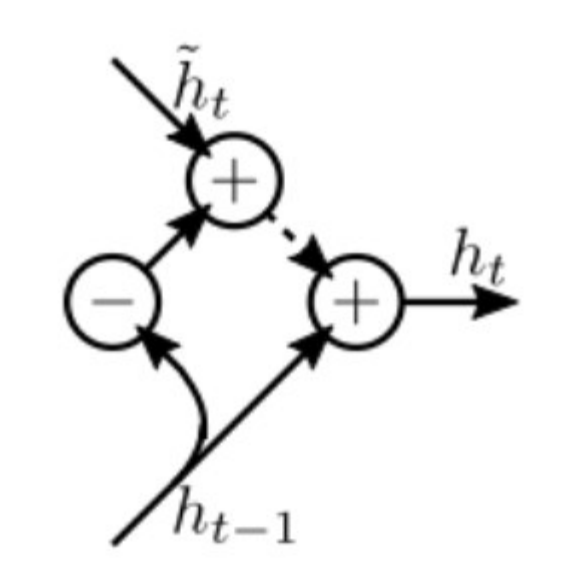

In a variation on the dropout philosophy, Krueger et al. (2017) proposed Zoneout where "instead of setting some units' activations to  $\theta$  as in dropout, zoneout randomly replaces some units' activations with their activations from the previous timestep." this "makes it easier for the network to preserve information from previous timesteps going forward, and facilitates, rather than hinders, the flow of gradient information going backward"

## Ensembles

#### • **Same model, different initialization**.

- Use cross-validation to determine the best hyperparameters,
- then train multiple models with the best set of hyperparameters but with different random initialization.
- Suffers from limited variety

#### • **Top models discovered during cross-validation**.

- Use cross-validation to determine the best hyperparameters
- then pick the top few (e.g., 10) models to form the ensemble.
- Improves the variety of ensemble but has the danger of including suboptimal models

#### • **Different checkpoints of a single model**.

- If training is very expensive
- limited success in taking different checkpoints of a single network over time (for example after every epoch) and using those to form an ensemble.
- Clearly, this suffers from some lack of variety, but can still work reasonably well in practice.
- The advantage of this approach is that is very cheap.

http://lamda.nju.edu.cn/weixs/project/CNNTricks/CNNTricks.html

# Why are Neural Networks Slow and What Can we Do?

- Big operations, especially for softmaxes over large vocabularies
	- $\cdot$   $\rightarrow$  Approximate operations or use GPUs
- GPUs love big operations, but hate doing lots of them
	- $\bullet$   $\rightarrow$  Reduce the number of operations through optimized implementations or batching
- Our networks are big, our data sets are big
	- $\rightarrow$  Use parallelism to process many data at once

## Parallelism in Computation Graphs

• Three types of parallelism

- Within-operation parallelism
- Operation-wise parallelism

Model parallelism

• Example-wise parallelism

Data parallelism

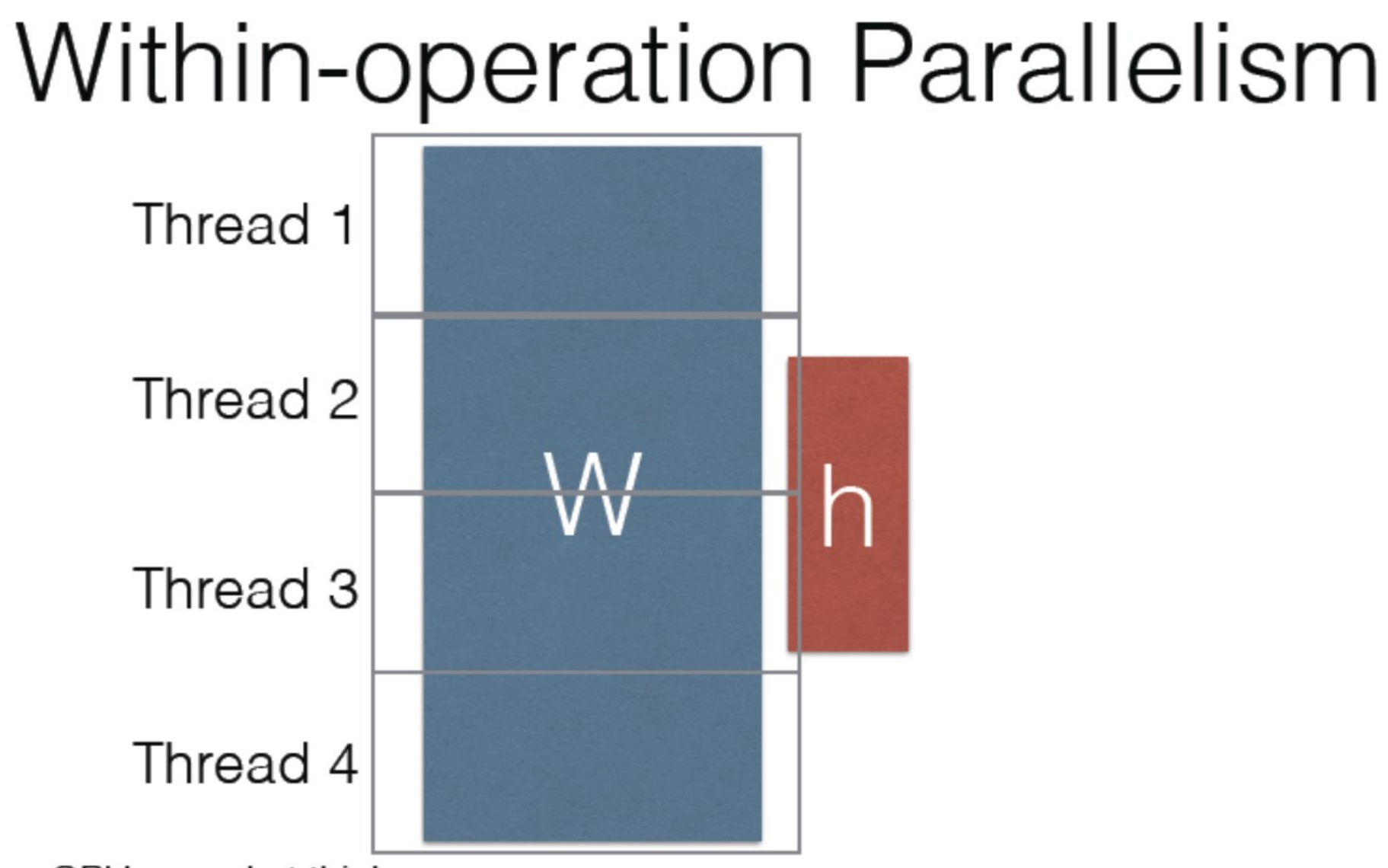

- GPUs excel at this!
- Libraries like MKL implement this on CPU, but gains less striking.
- Thread management overhead is counter-productive when operations small.

# Operation-wise Parallelism

• Split each operation into a different thread, or different GPU device

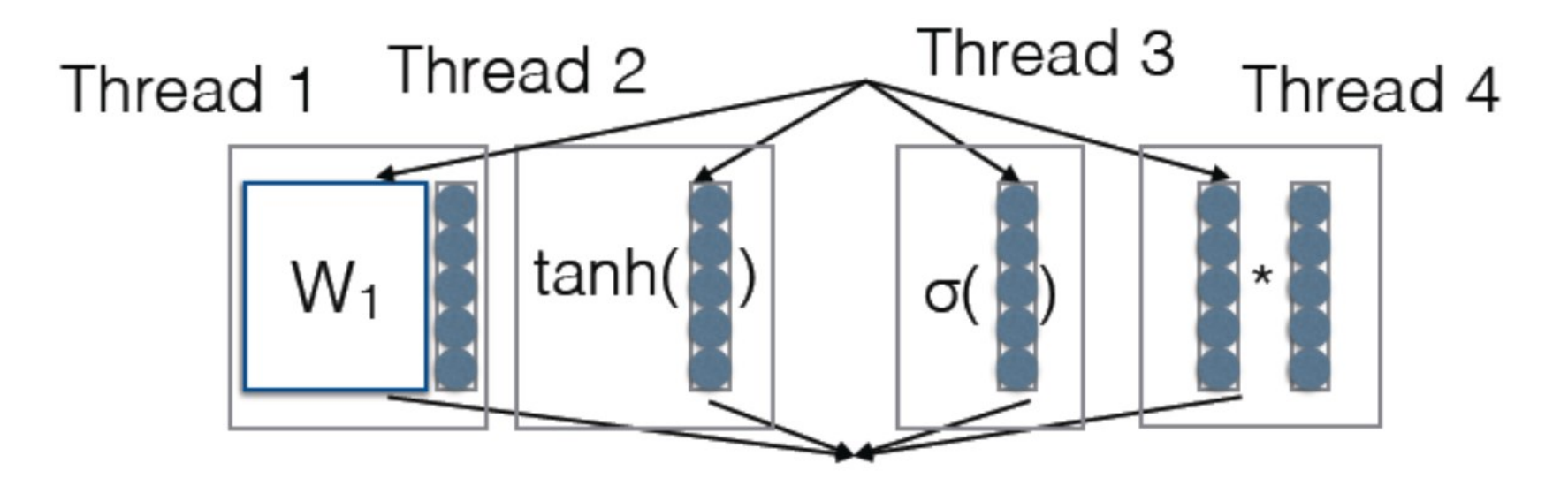

• Difficulty: How do we minimize dependencies and memory movement?

# Example-wise Parallelism

• Process each training example in a different thread or machine

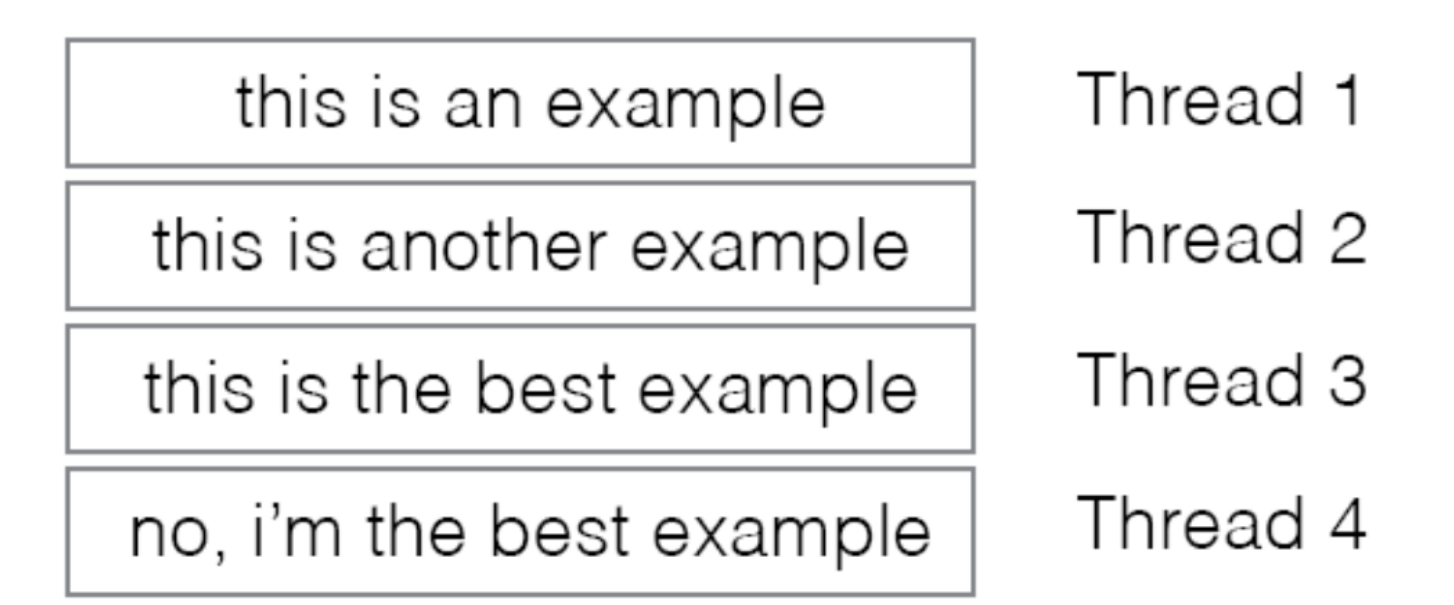

• Difficulty: How do we accumulate gradients and keep parameters fresh across machines?

# GPUS vs. CPUs

### CPU, like a motorcycle

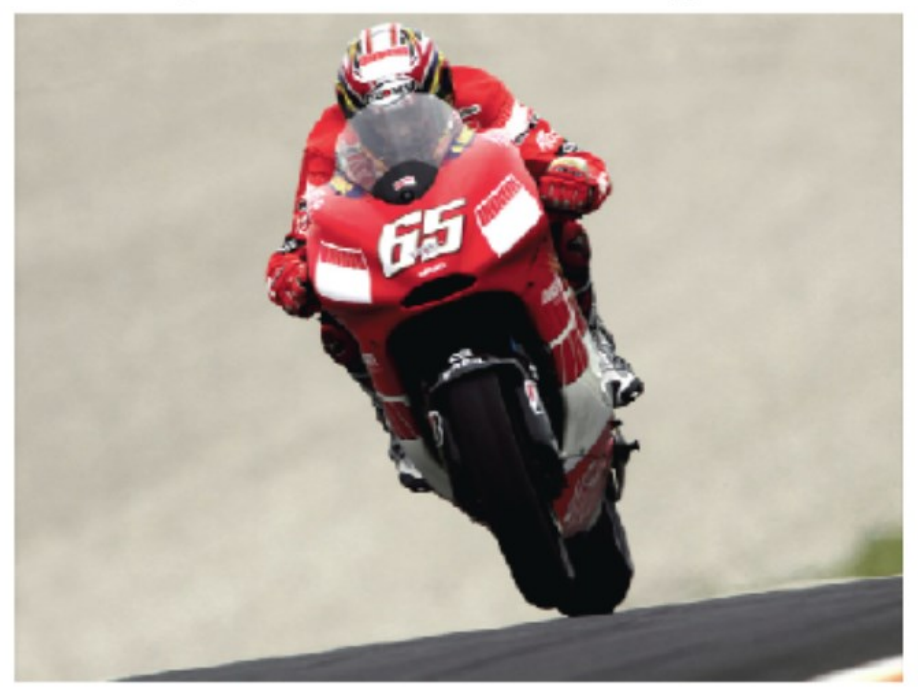

Quick to start, top speed not shabby

### GPU, like an airplane

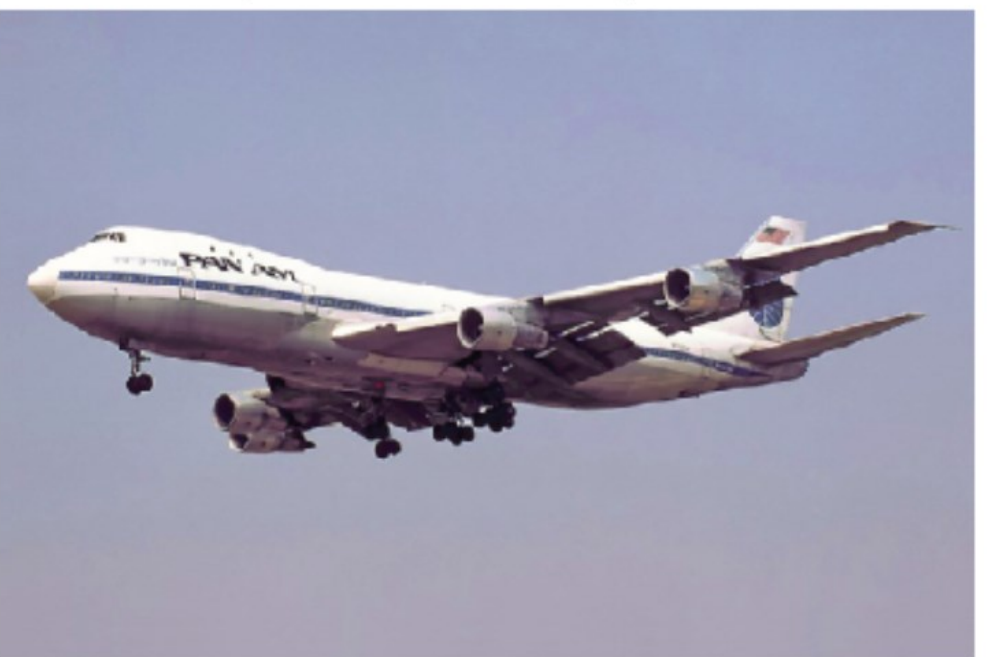

Takes forever to get off the ground, but super-fast once flying

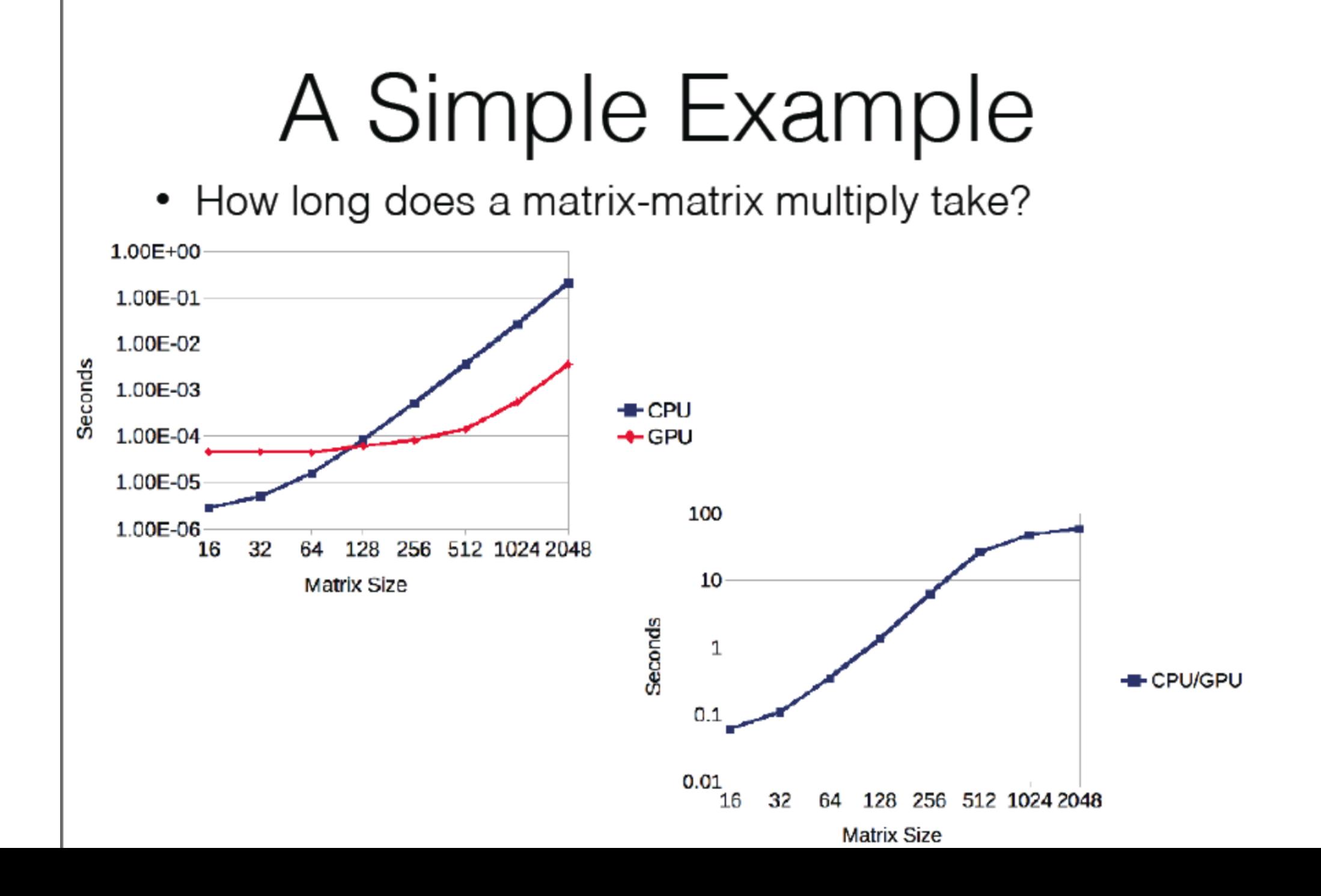

# Practically

- Use CPU for profiling, it's plenty fast (esp. DyNet) and you can run many more experiments
- $\cdot$  For many applications, CPU is just as fast or faster than GPU: NLP analysis tasks with small or complicated data/networks
- You see big gains on GPU when you have:
	- Very big networks (or softmaxes with no approximation)
	- Do mini-batching
	- Optimize things properly

# Batching (in RNNs)

- Most toolkits require a **fixed** computation graph for all examples.
- But RNNs have **different** input lengths. What do we do?
	- Option 1: Use a tool that does not pose this limitation.
	- Option 2: Enforce max length + 0 padding for shorter sequences.

# Batching Reminder

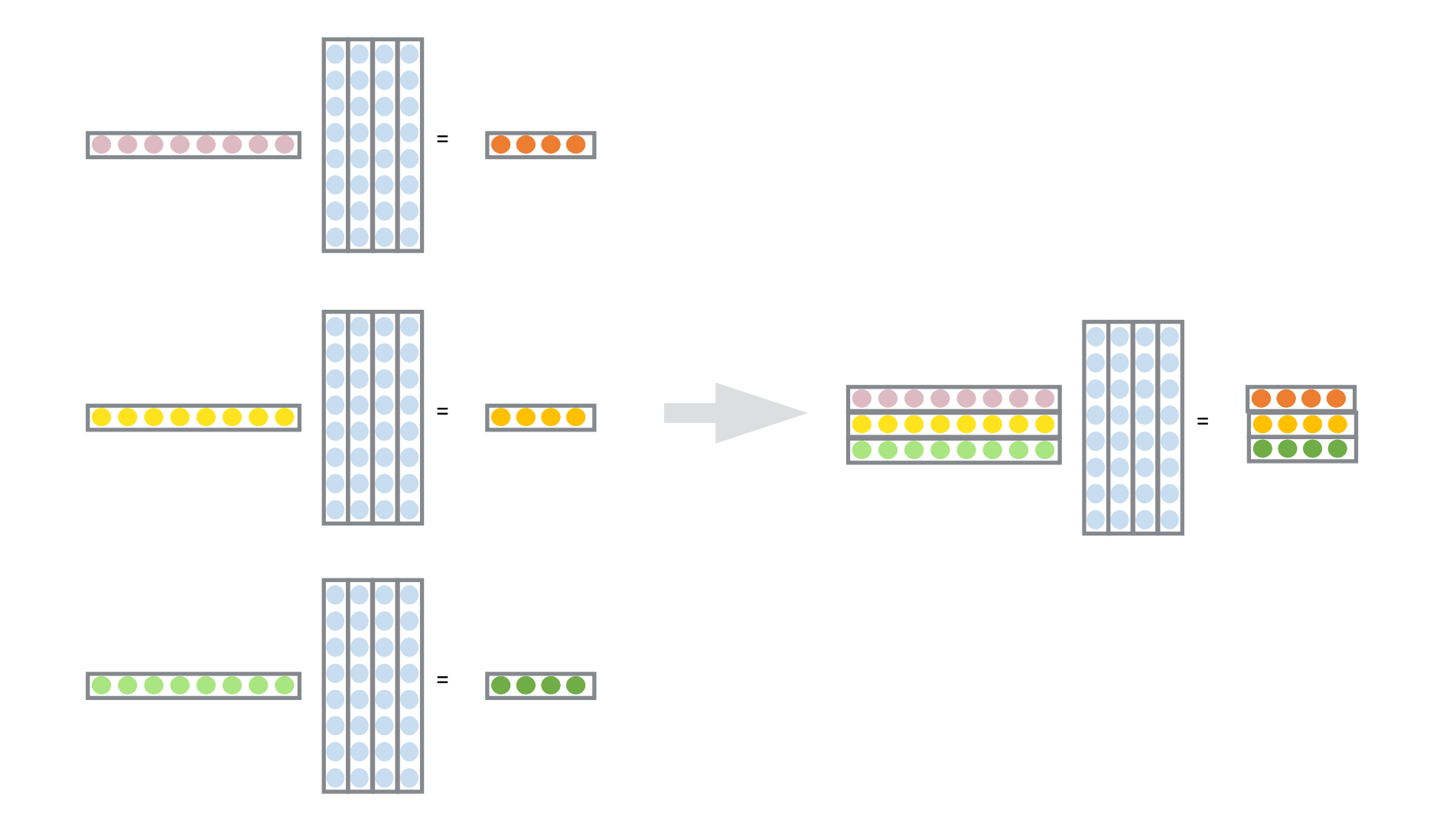

# Batching in RNNs

- Sequential in nature, very little parallelism.
- (Compare, e.g., to a Convolutional Network)

# Non-recursive Architectures

• Dilated convolutions for capturing context (Kalchbrenner et al. 2016): single GPU call for entire

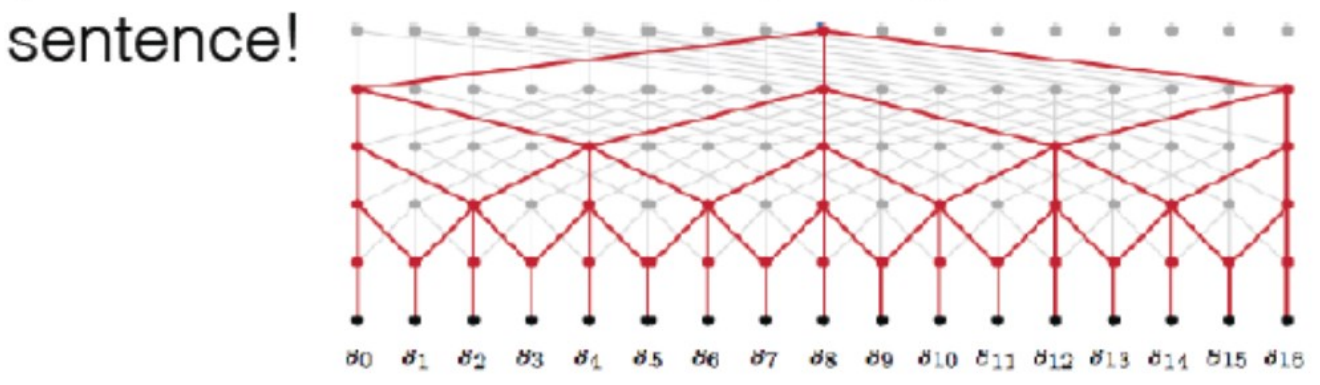

• Self-attention that decides which of previous words to focus on (Cheng et al. 2016, Vaswani et al. 2017, covered in detail a few classes): also single GPU call

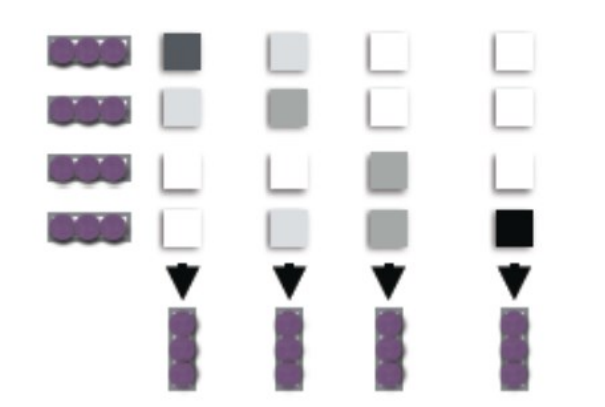

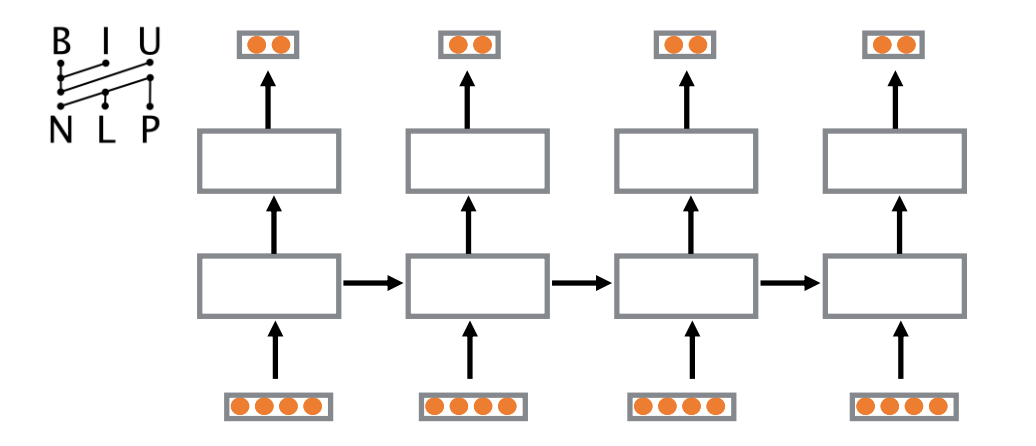

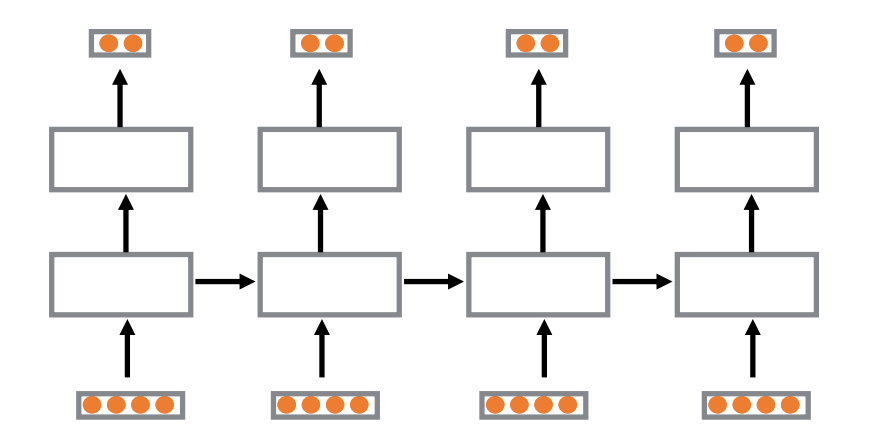

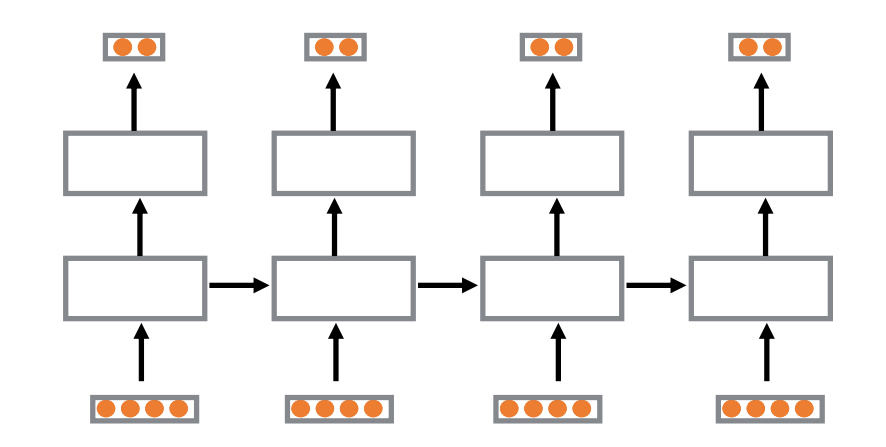

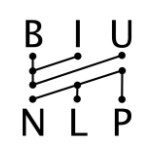

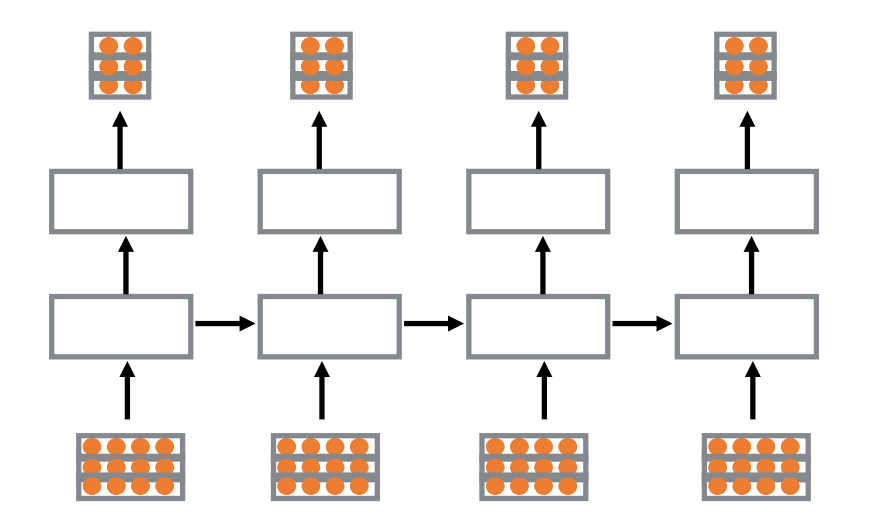

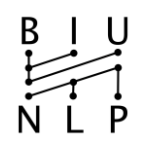

what if the sequences are different lengths?

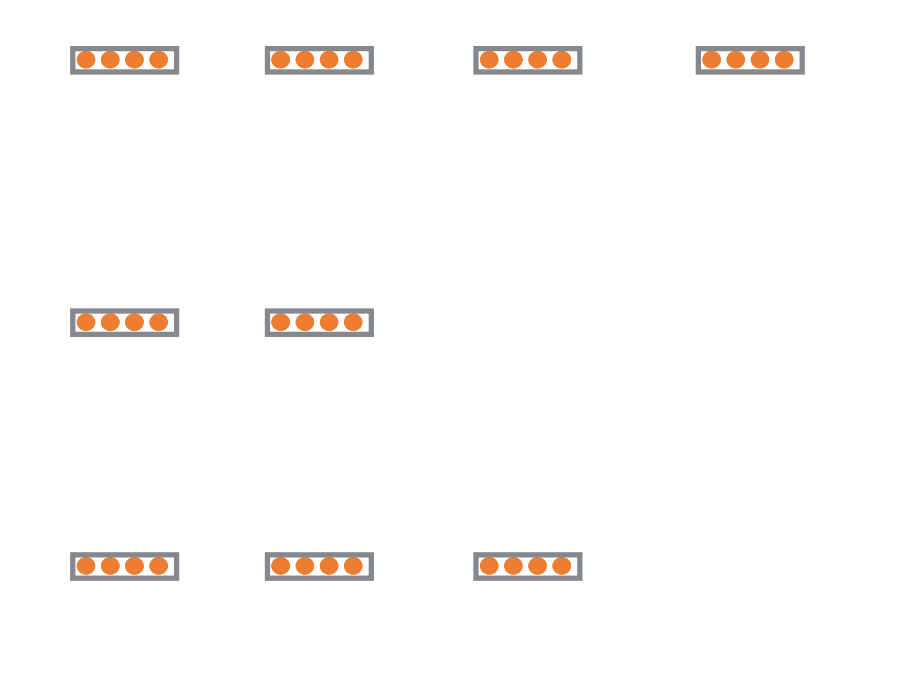

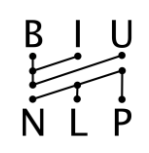

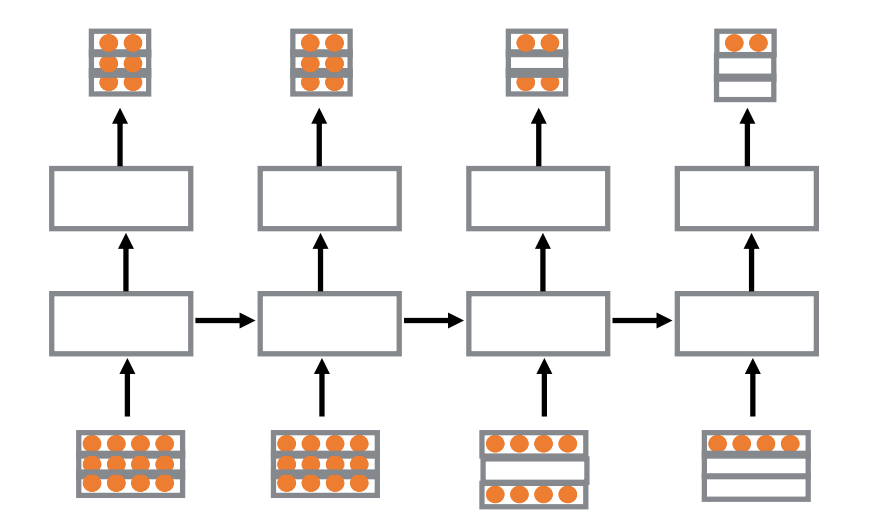

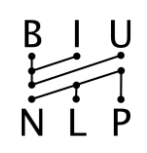

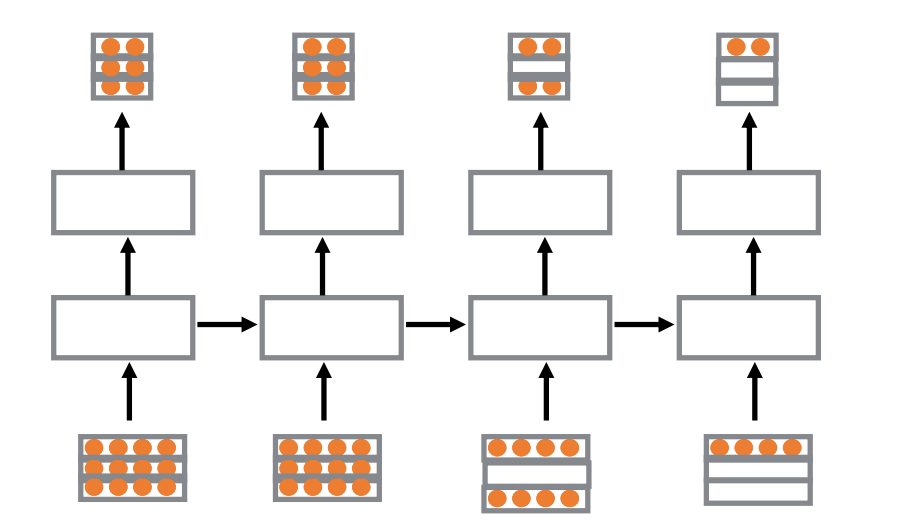

padding

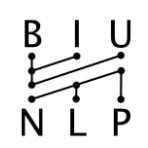

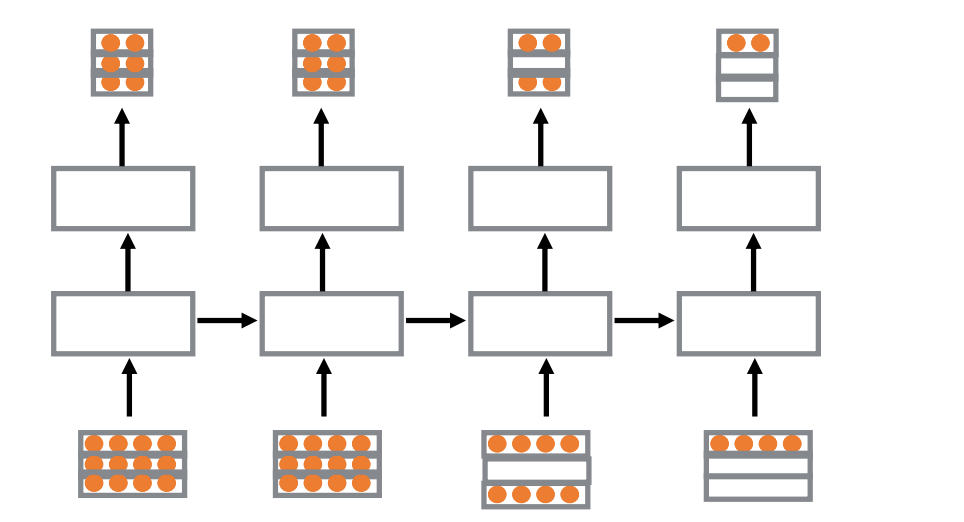

padding

**this is how its done in TF, PyTorch. supported also in DyNet, but...**

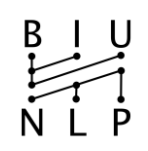

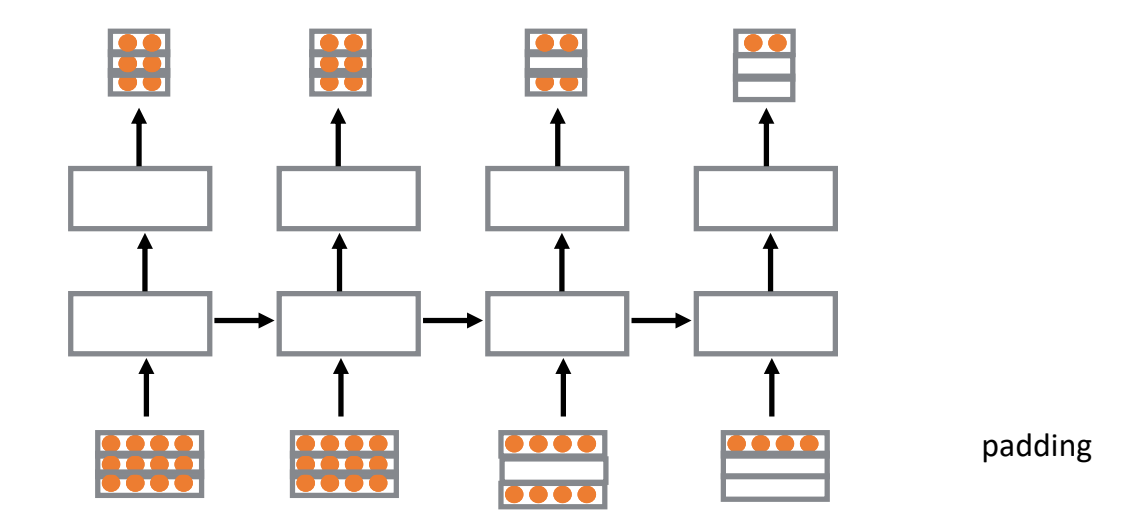

We want better

# Auto Batching

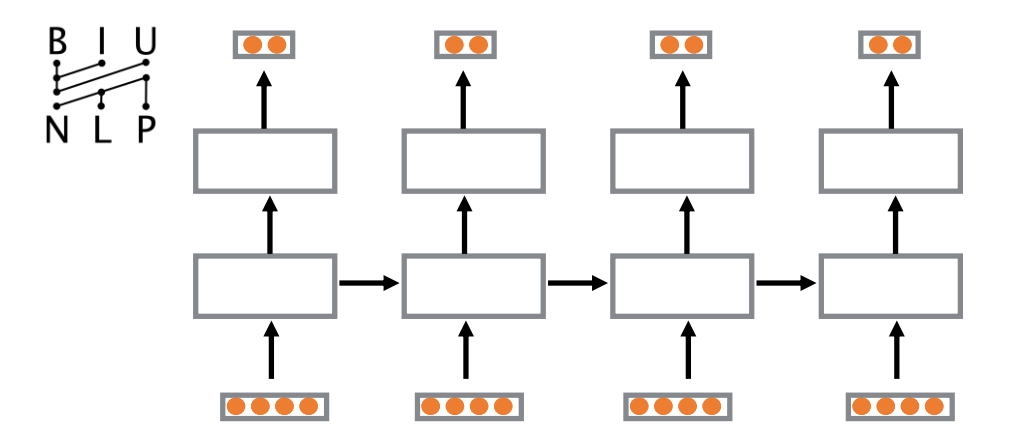

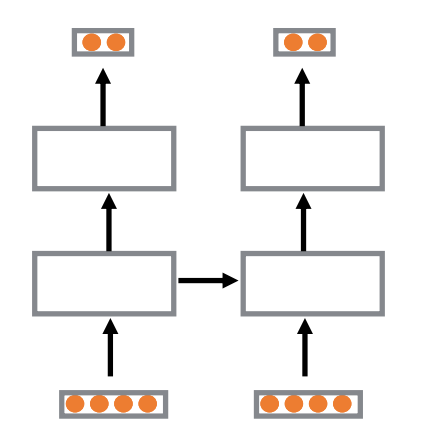

create a separate network for each (easy)

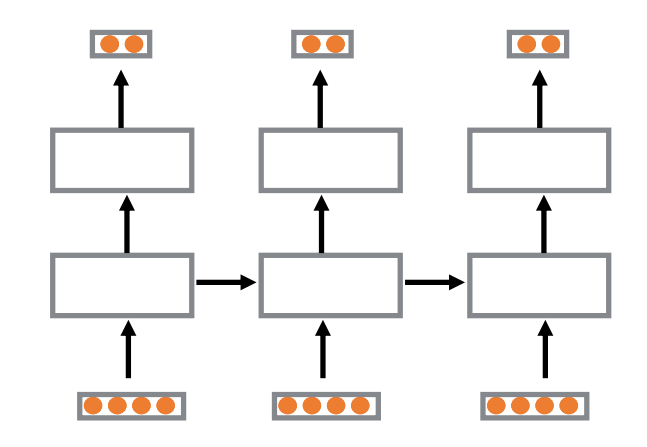

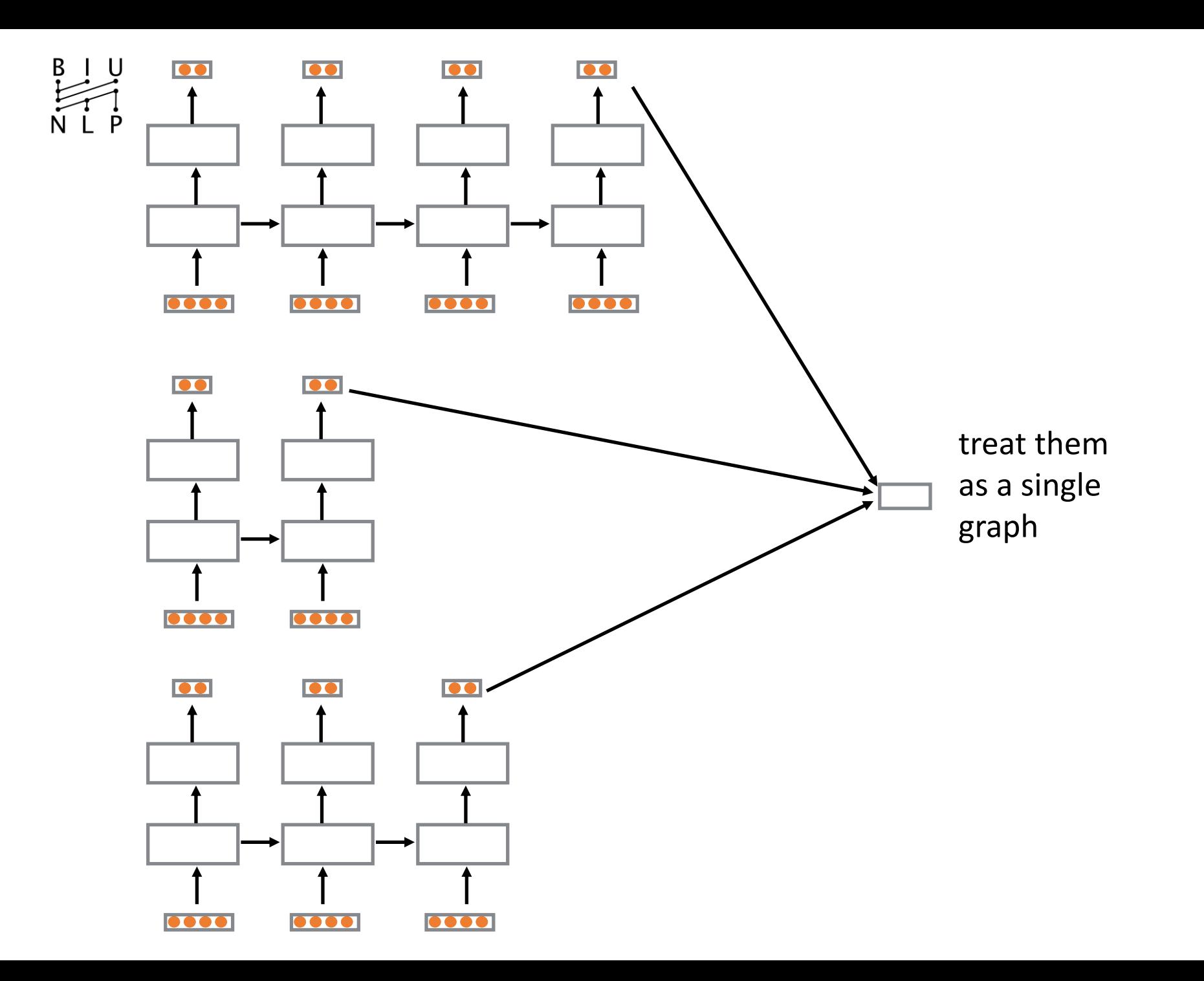

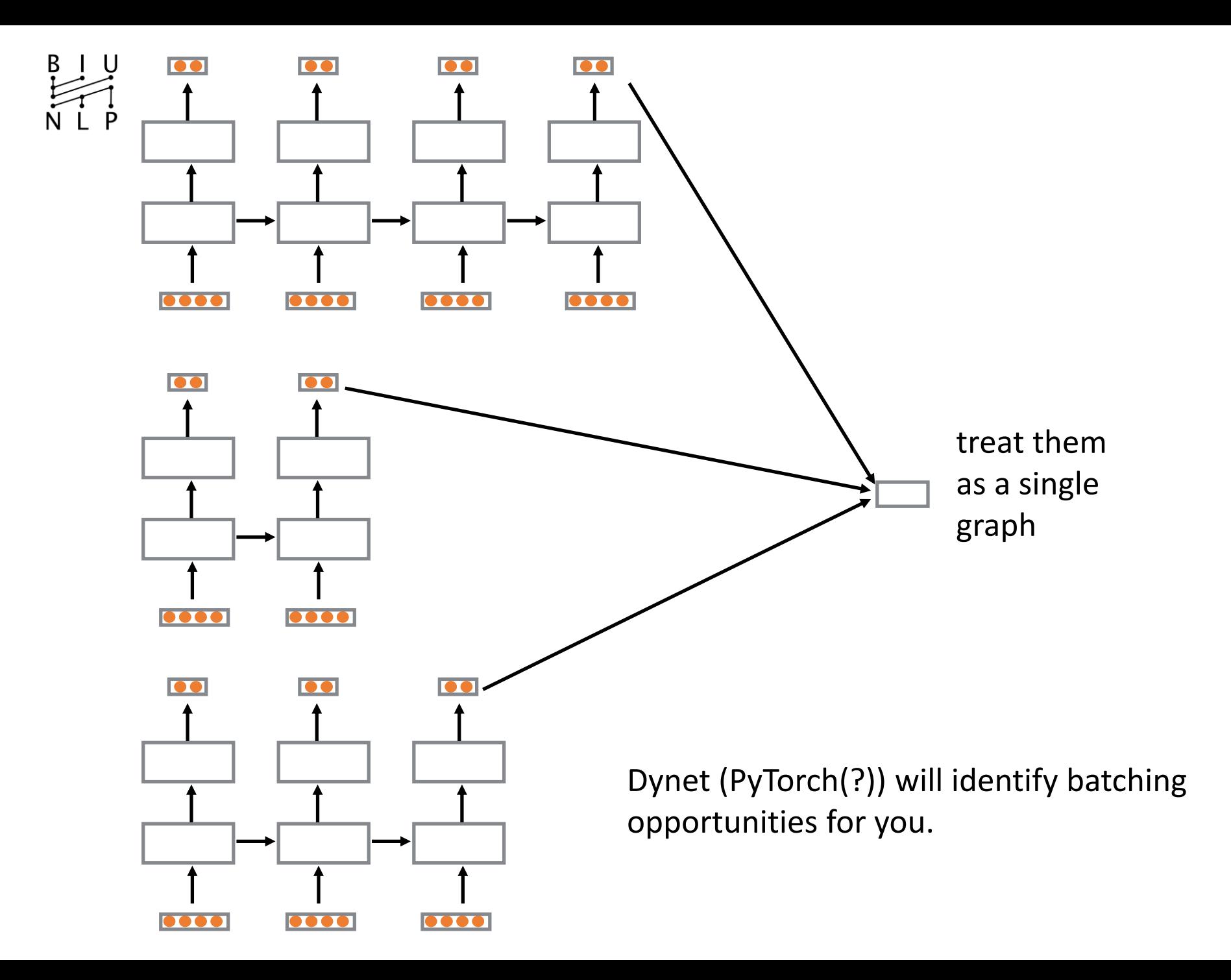

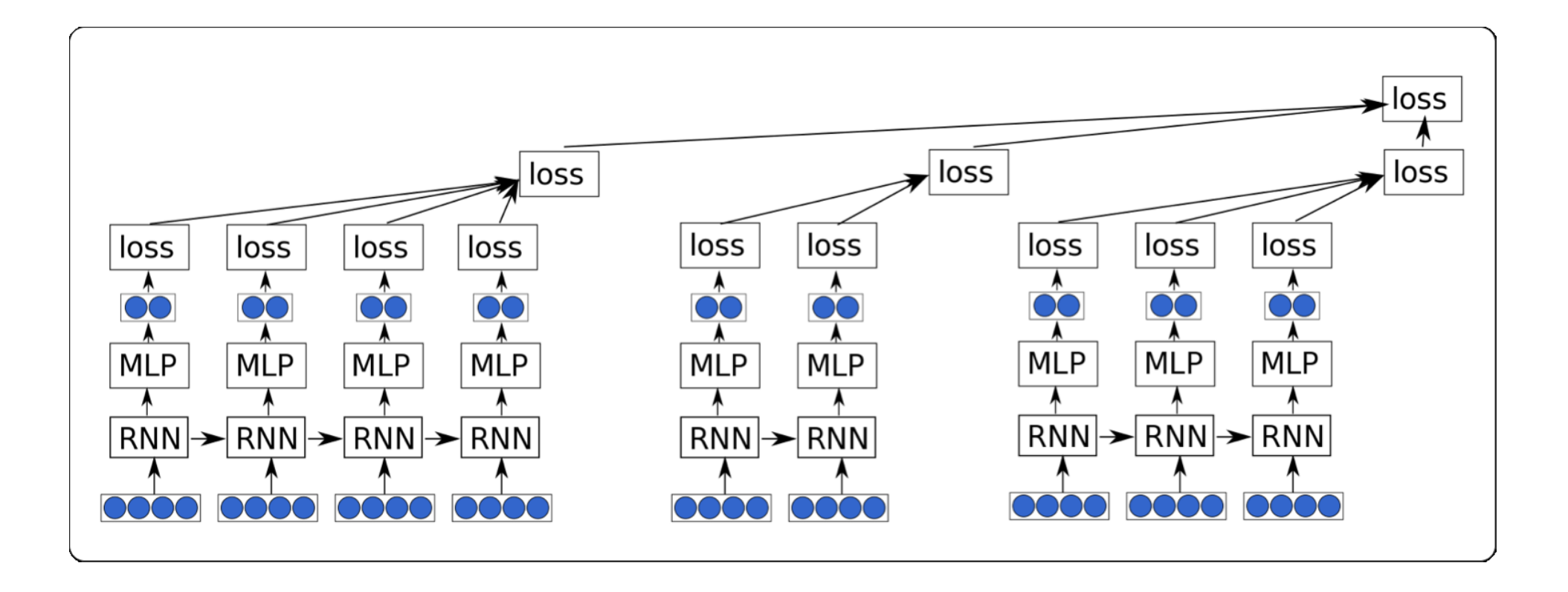

nodes in blue are ready to be executed

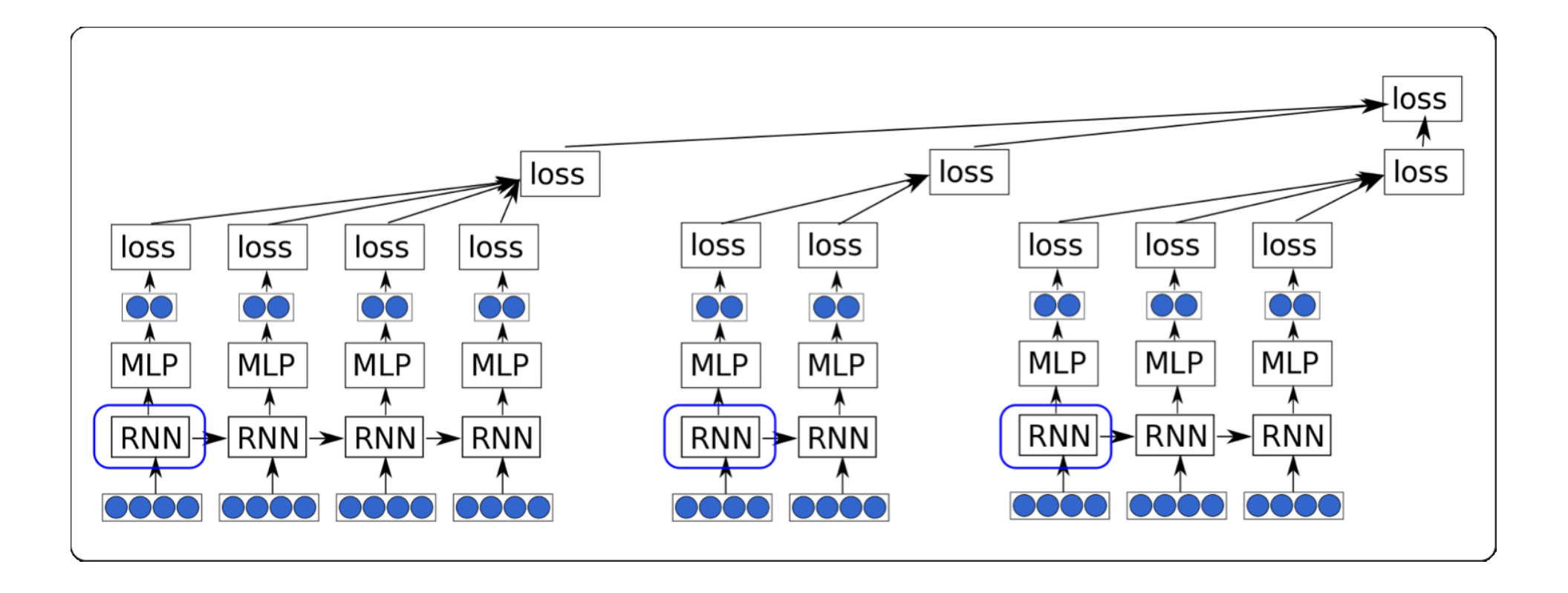

nodes in red will be executed using batch operations

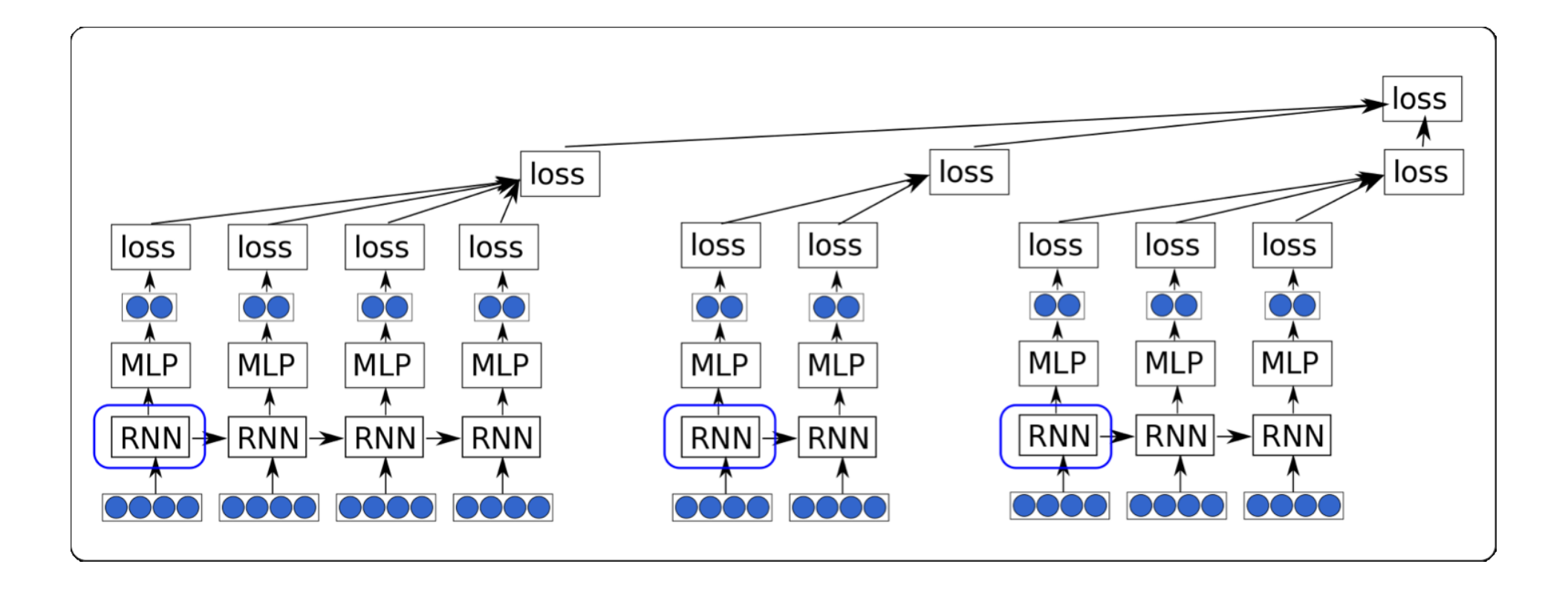

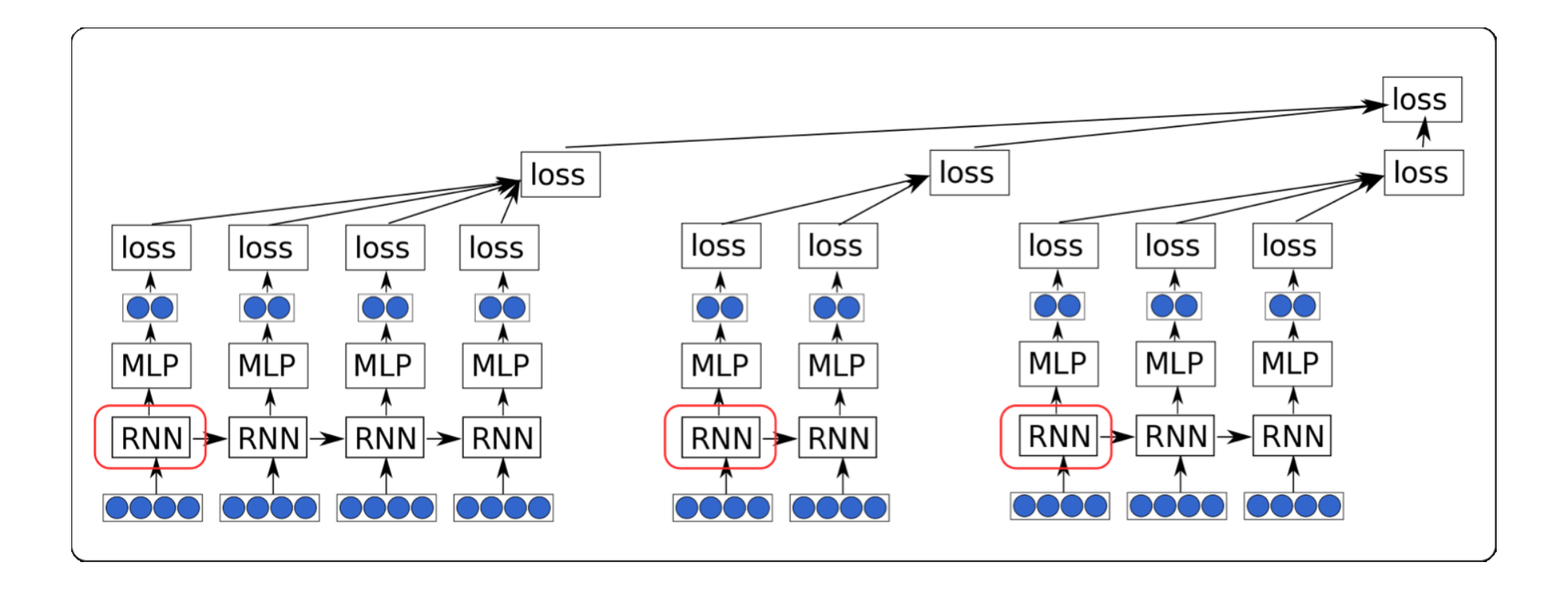

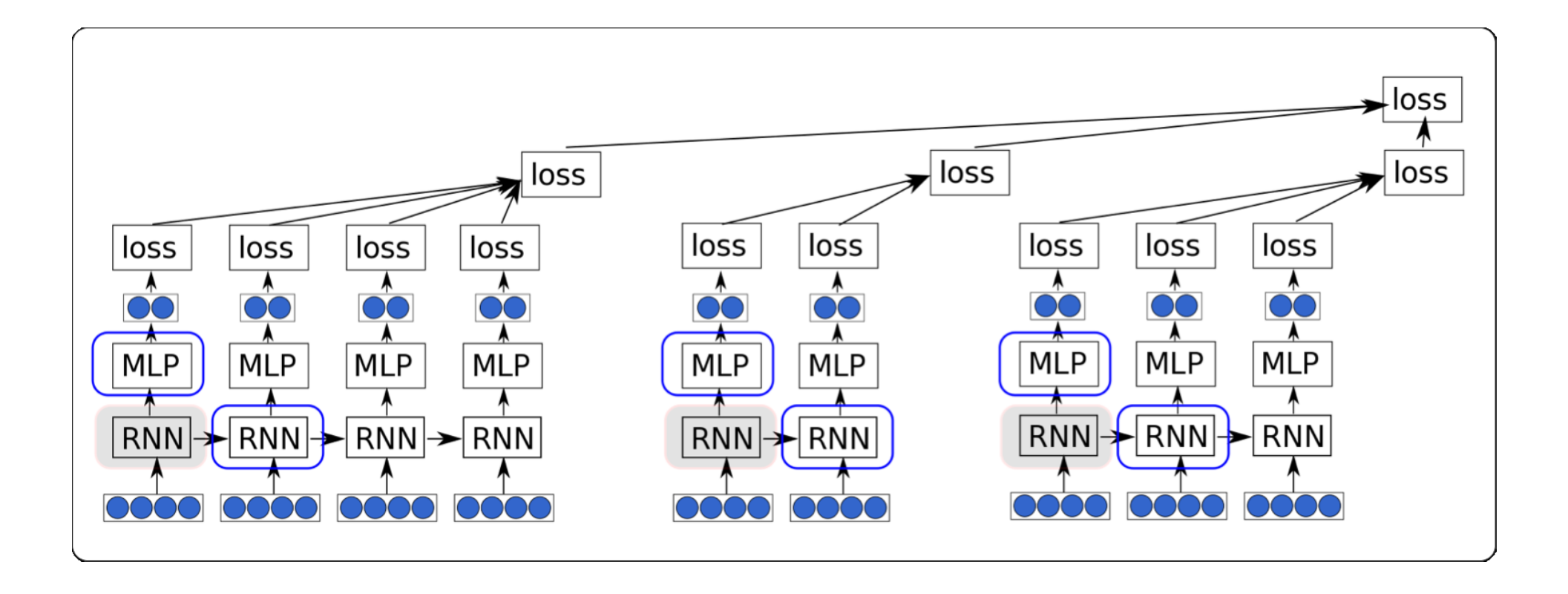

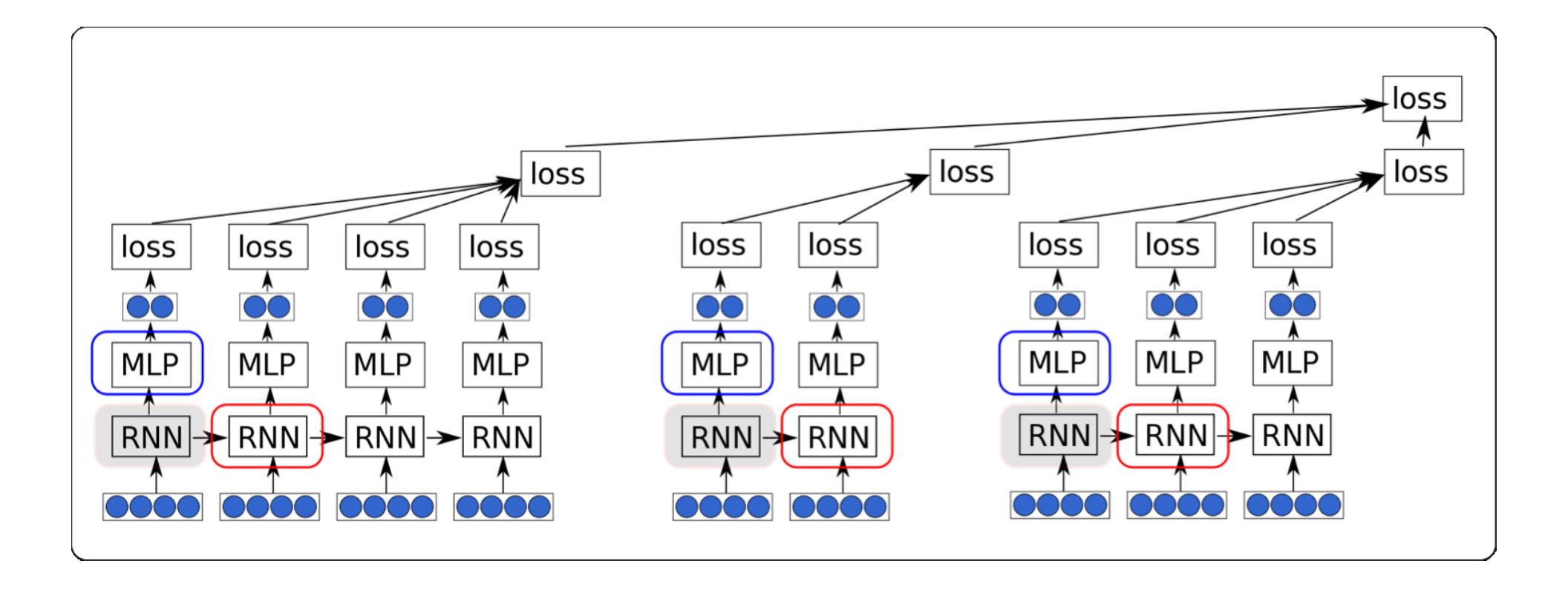

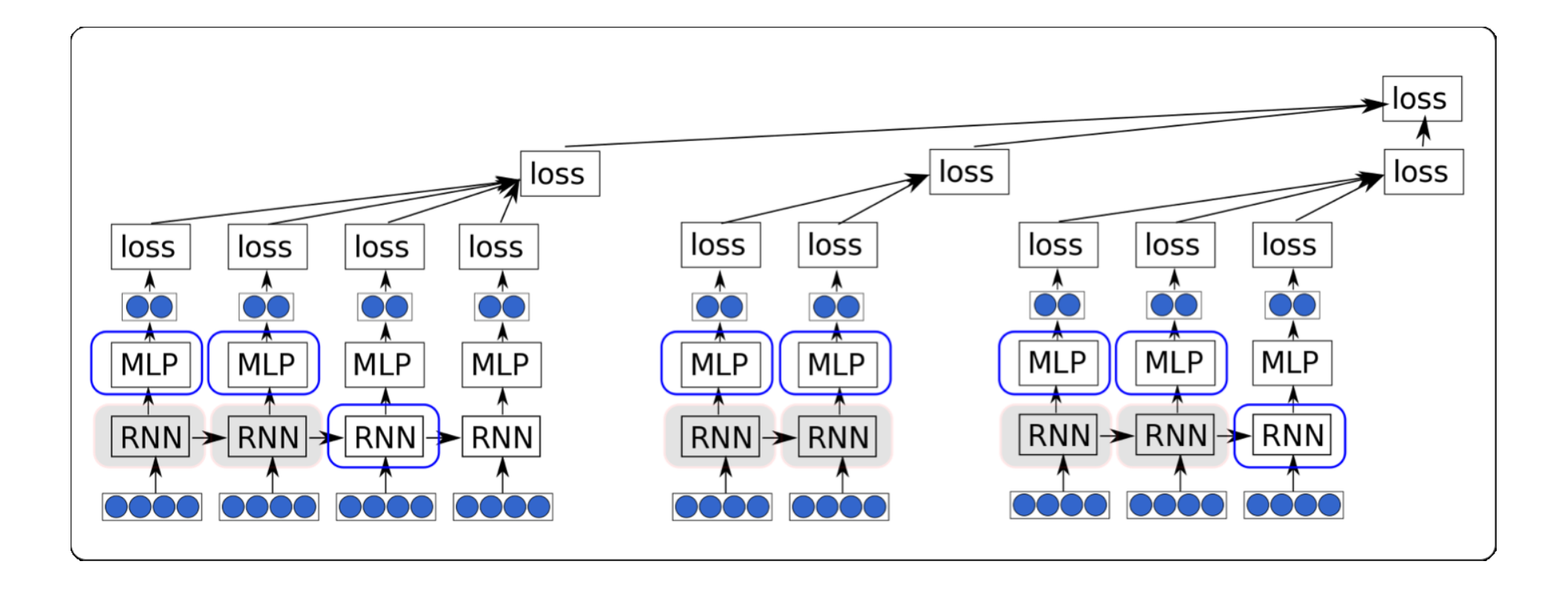

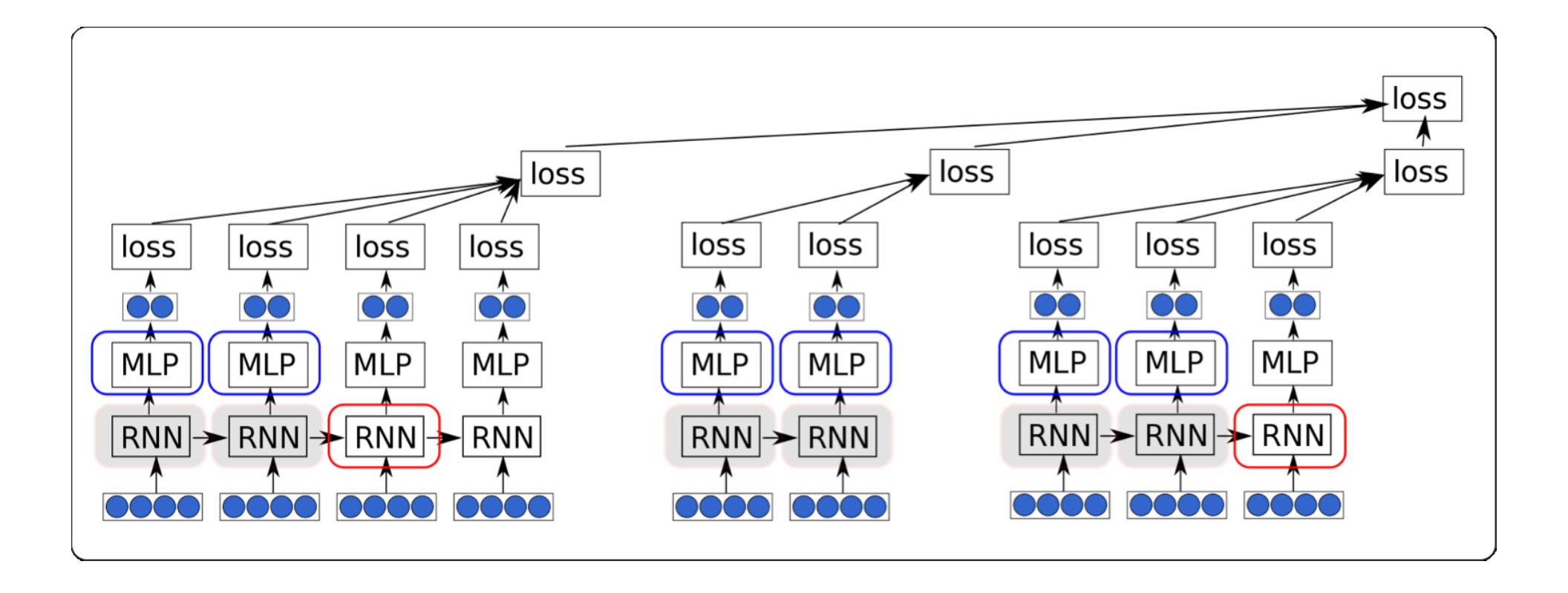

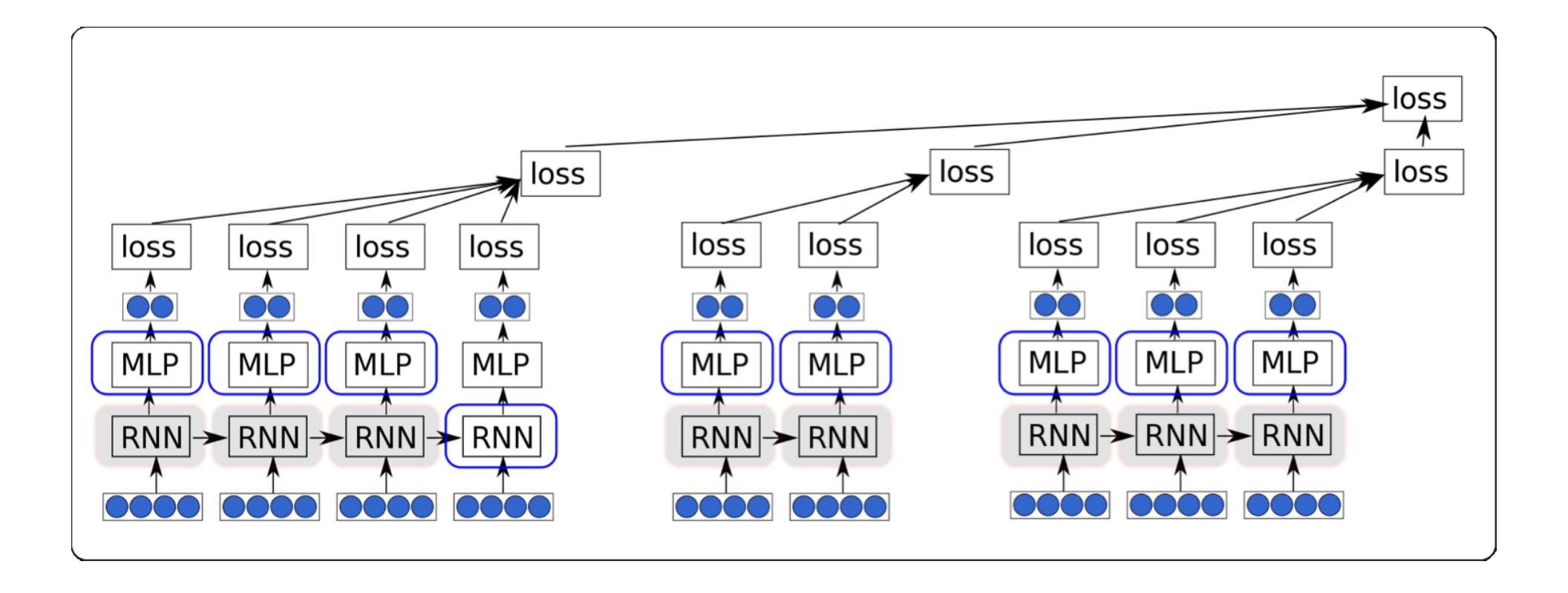

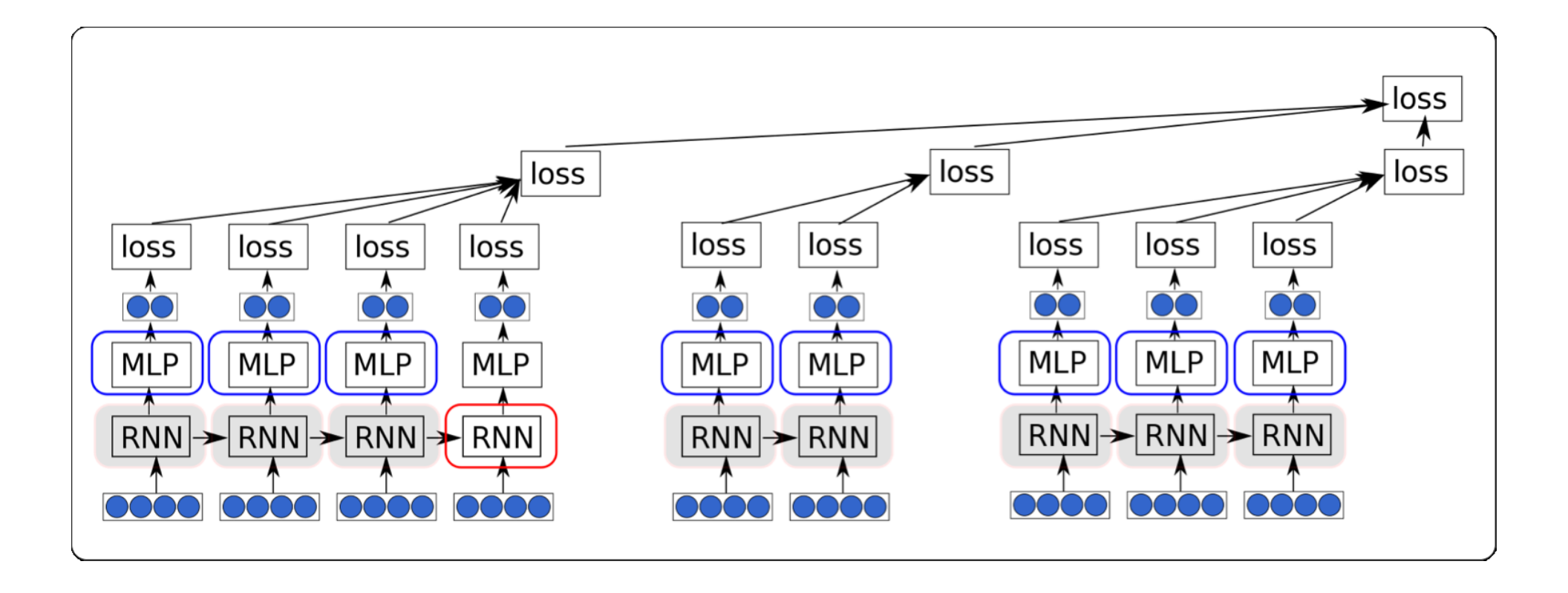

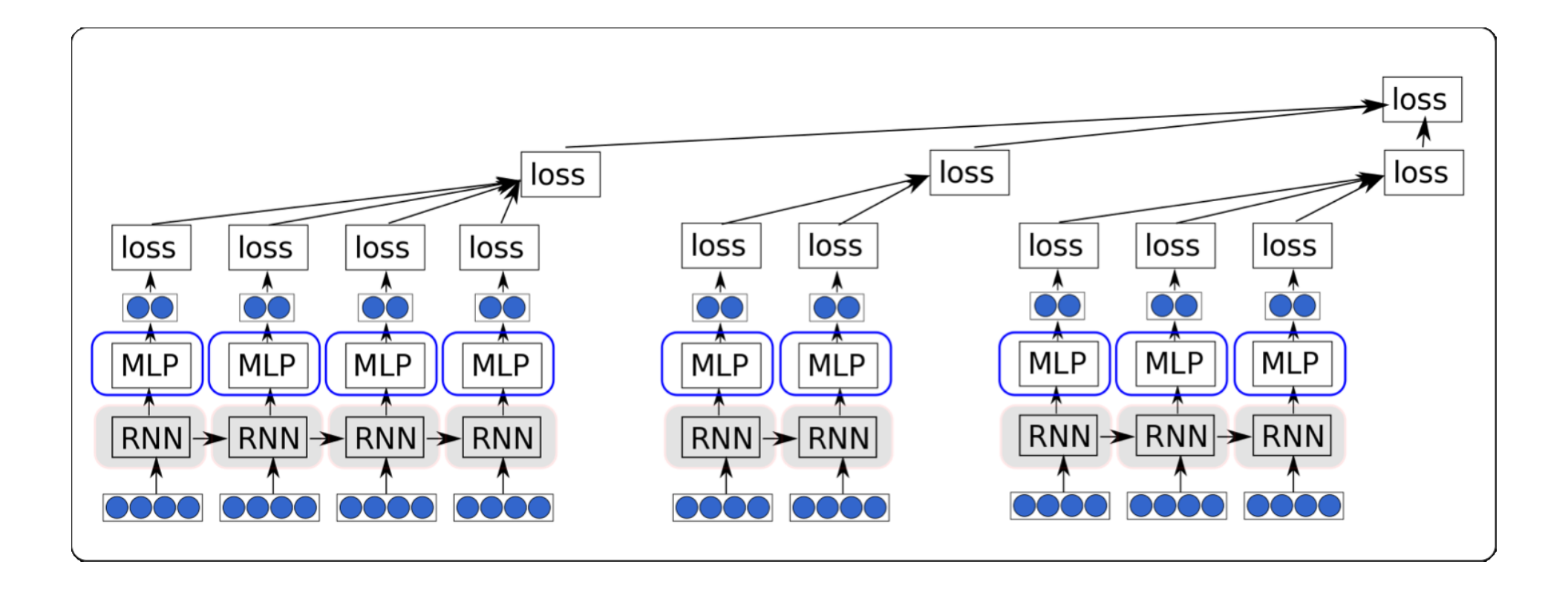

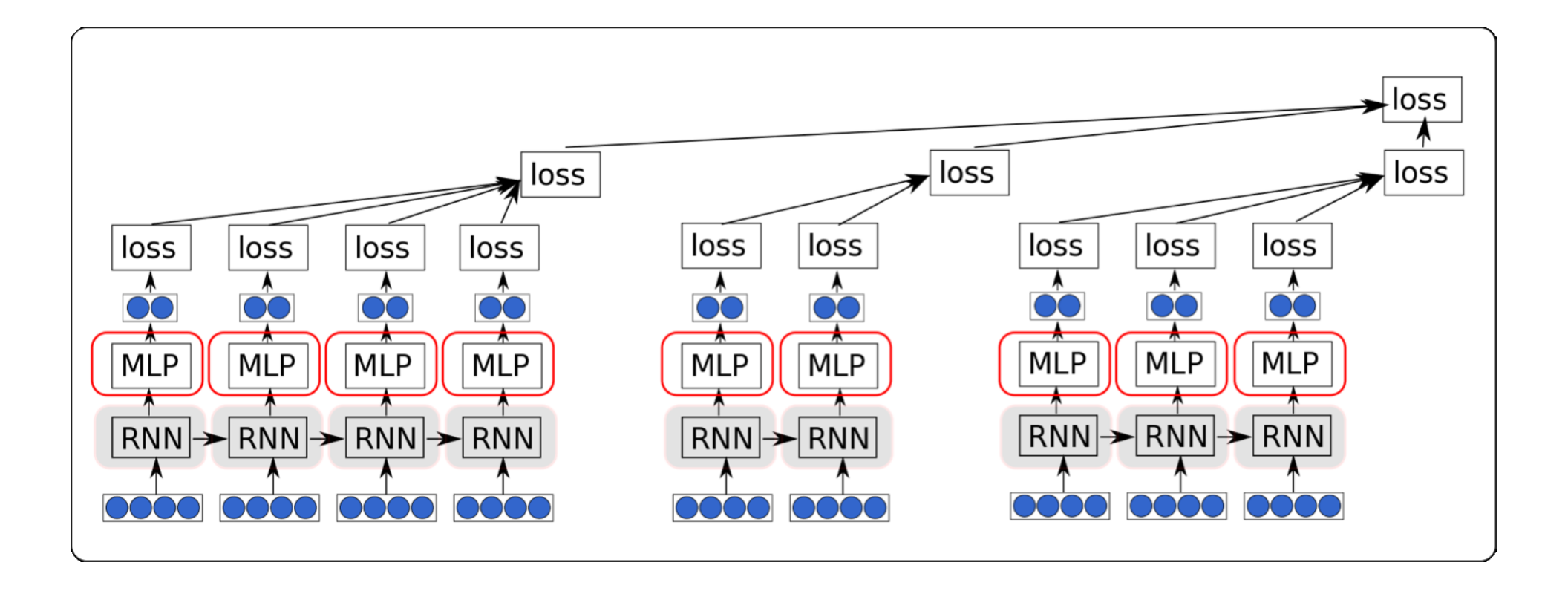

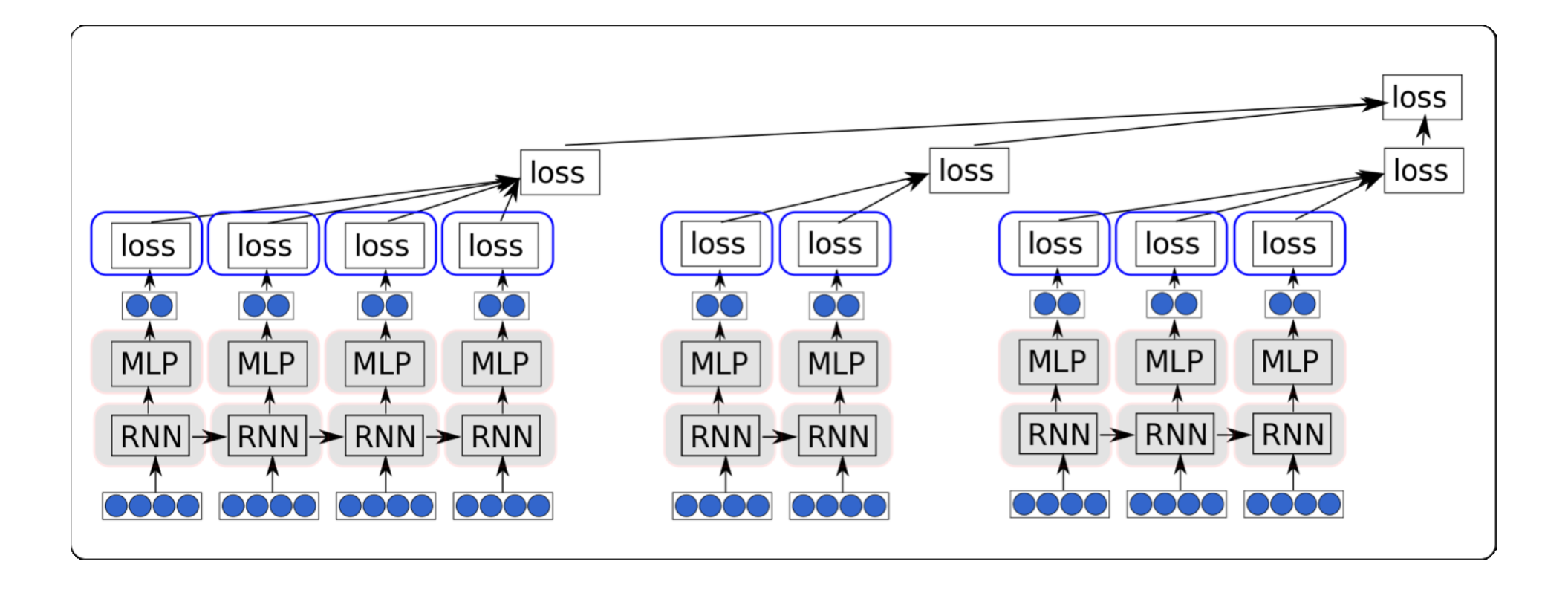

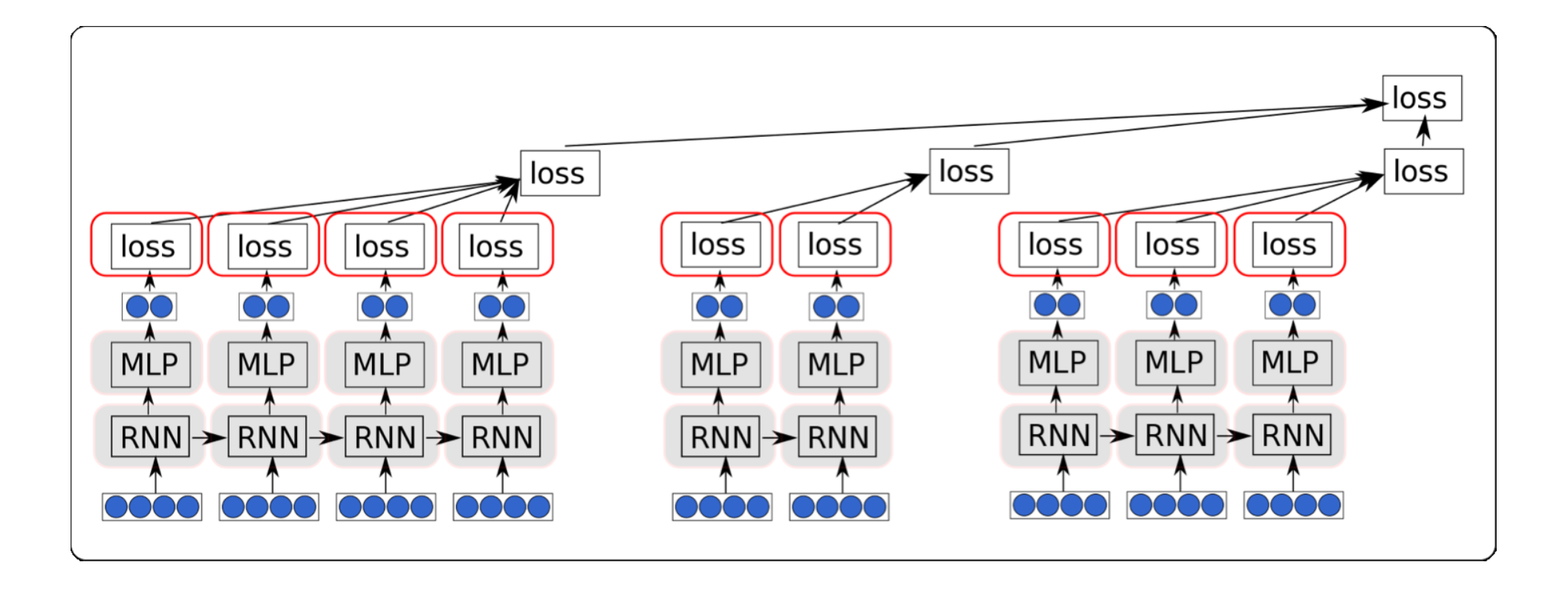

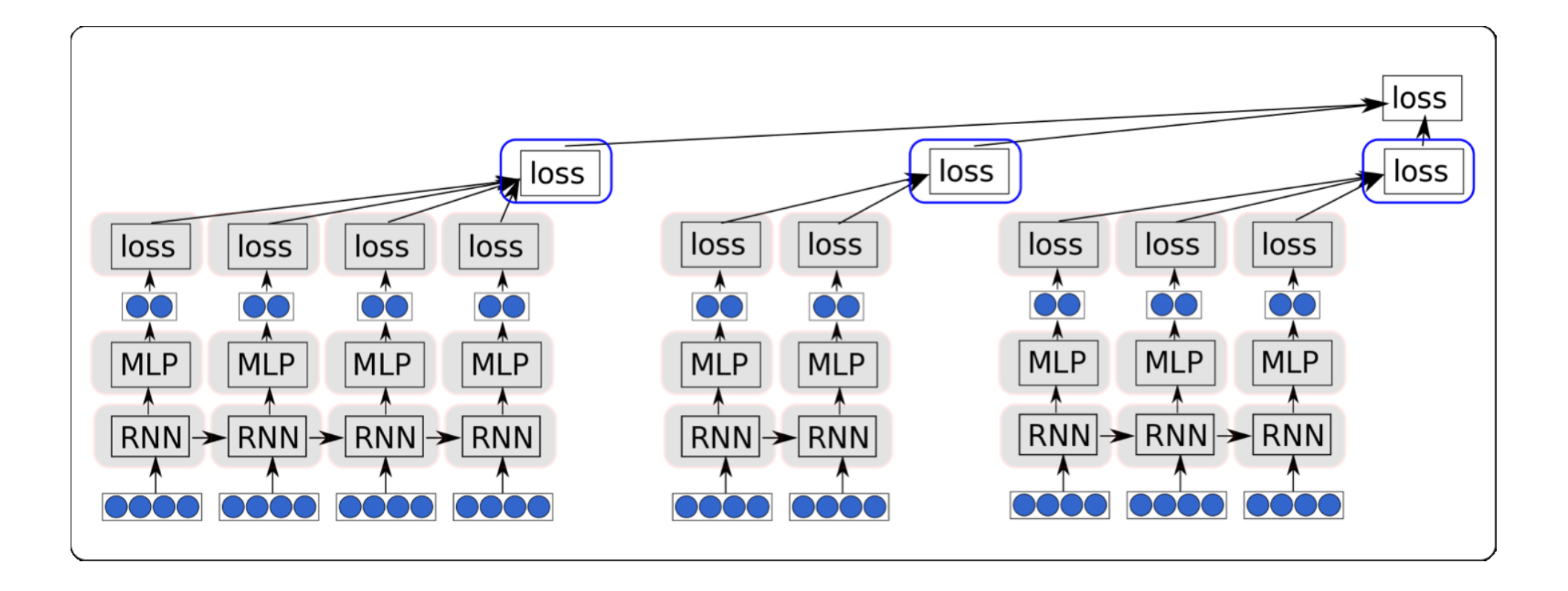

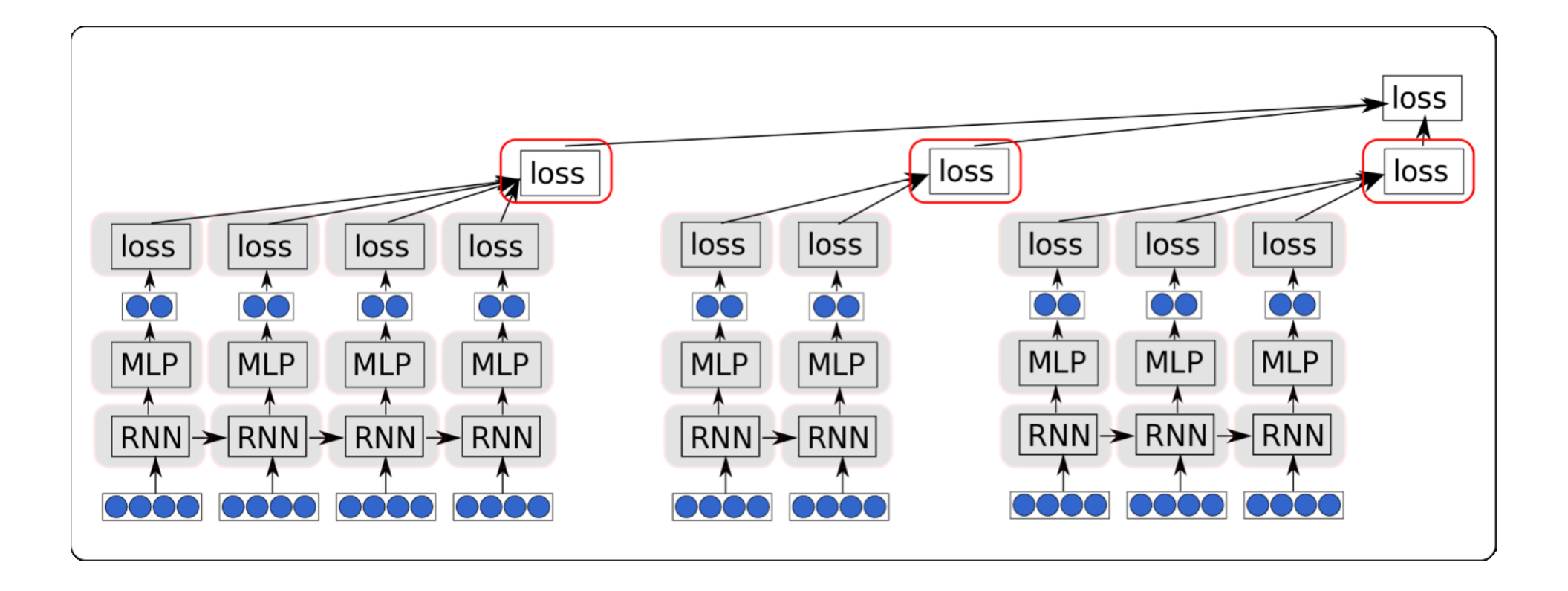

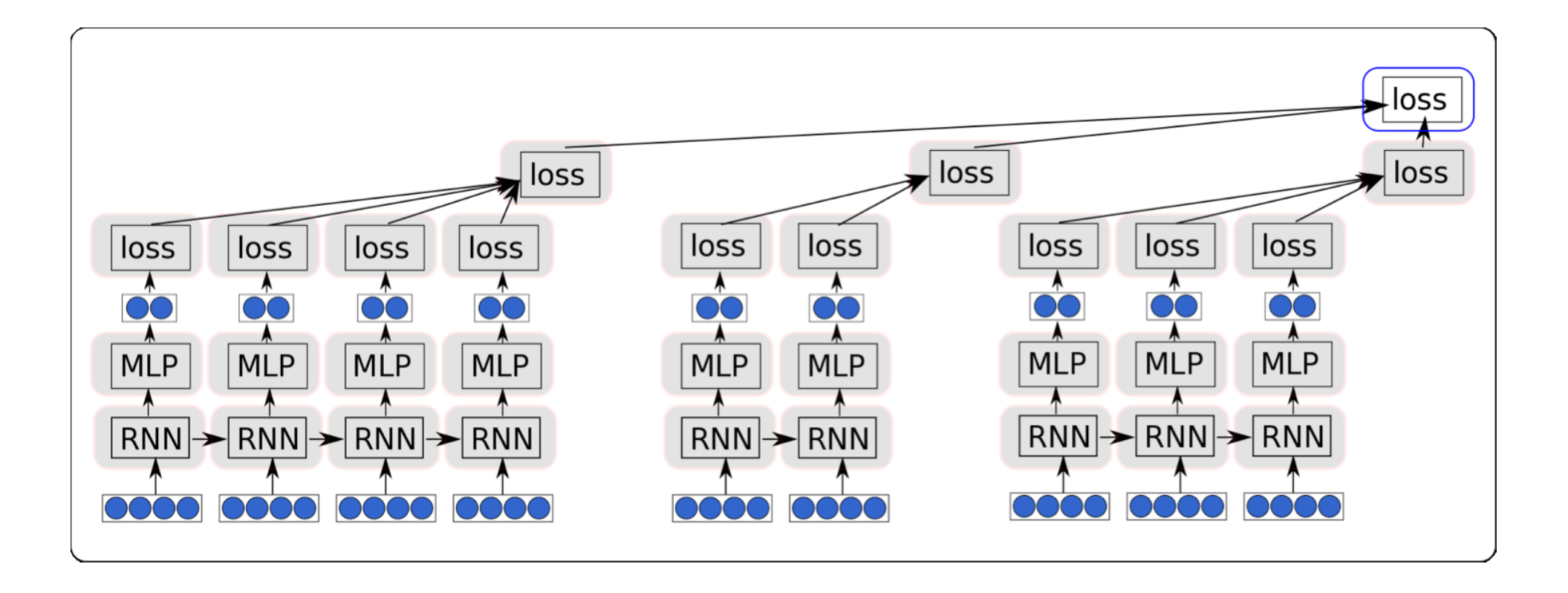

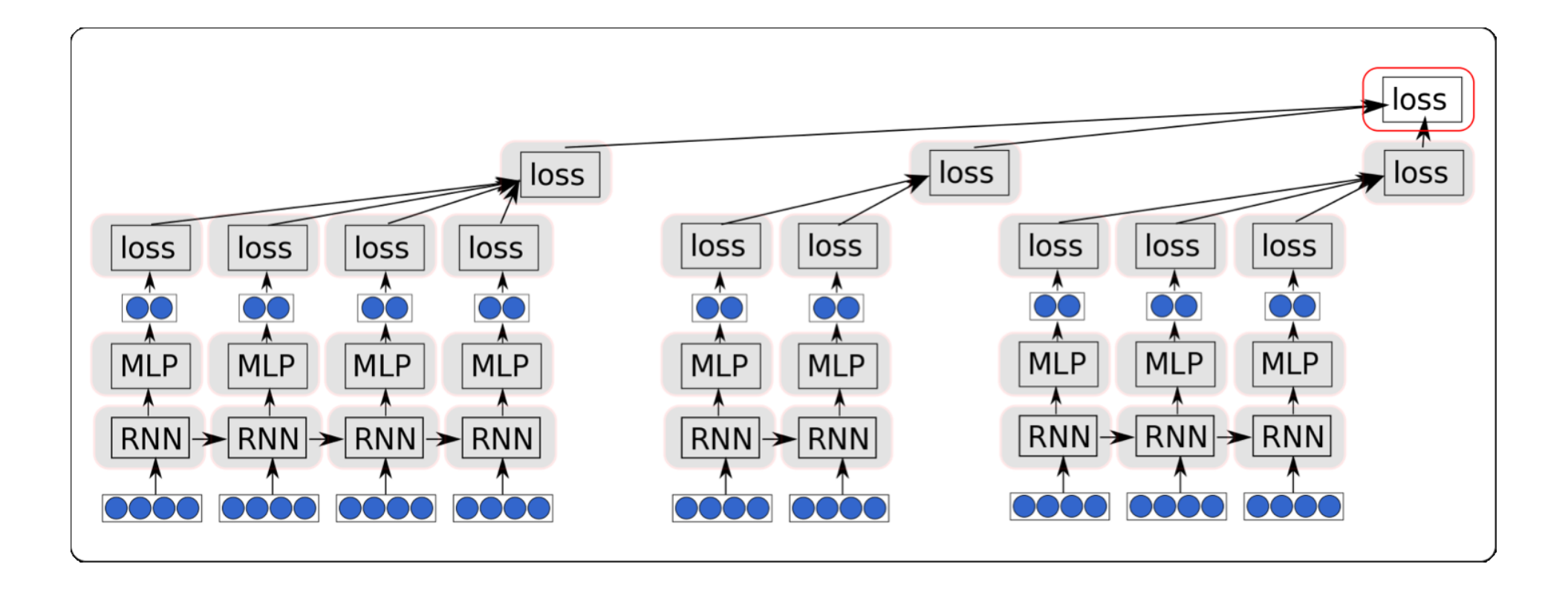

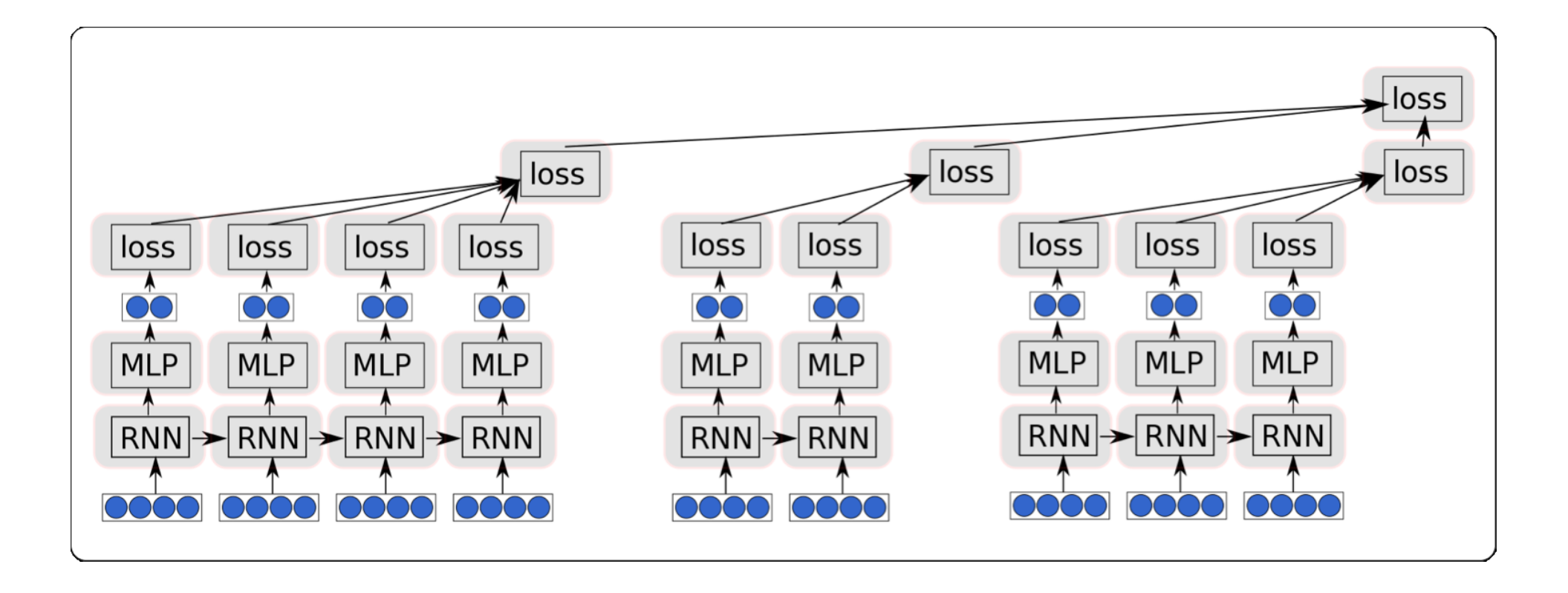

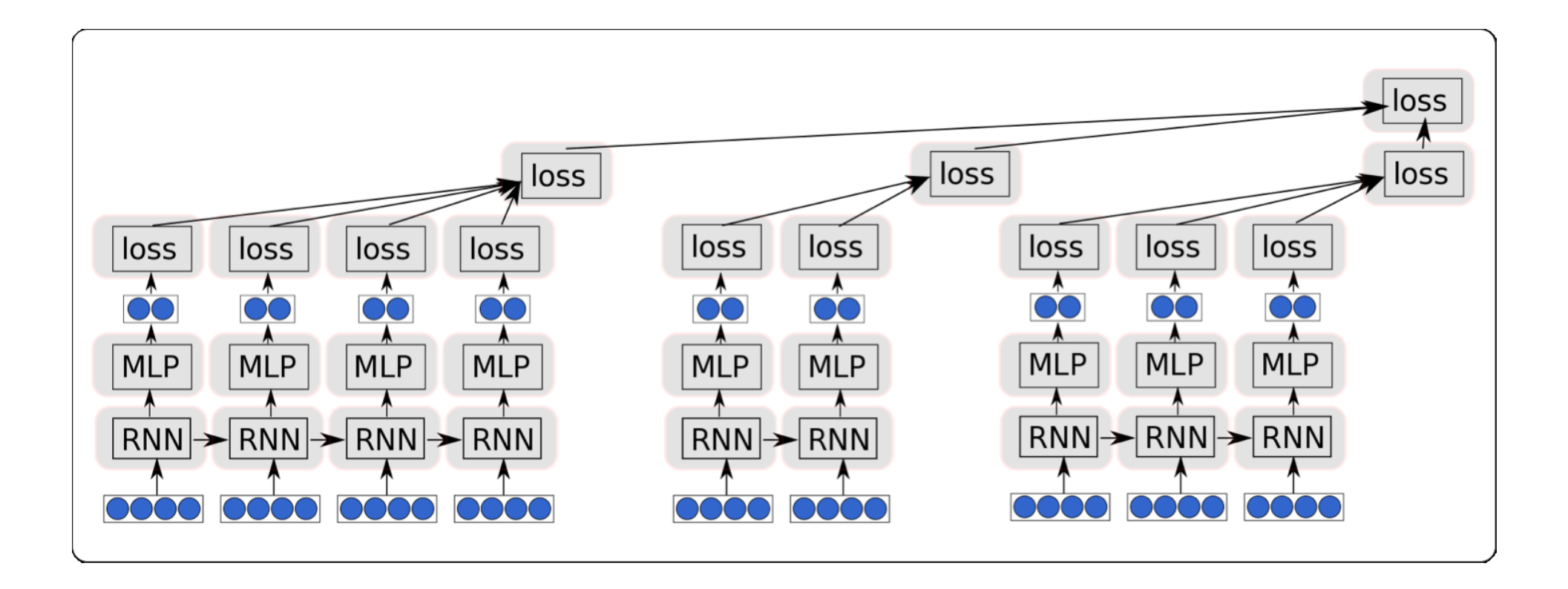

**note: batching operations, not inputs.**

# Efficiency Considerations when Implementing an LSTM

$$
R_{LSTM}(s_{j-1}, x_j) = [c_j; h_j]
$$
  
\n
$$
c_j = c_{j-1} \odot f + g \odot i
$$
  
\n
$$
h_j = \tanh(c_j) \odot o
$$
  
\n
$$
i = \sigma(W^{xi} \cdot x_j + W^{hi} \cdot h_{j-1})
$$
  
\n
$$
f = \sigma(W^{xf} \cdot x_j + W^{hf} \cdot h_{j-1})
$$
  
\n
$$
o = \sigma(W^{xo} \cdot x_j + W^{ho} \cdot h_{j-1})
$$
  
\n
$$
g = \tanh(W^{xg} \cdot x_j + W^{hg} \cdot h_{j-1})
$$

# Efficiency Considerations when Implementing an LSTM

$$
R_{LSTM}(s_{j-1}, x_j) = [c_j; h_j]
$$
  
\n
$$
c_j = c_{j-1} \odot f + g \odot i
$$
  
\n
$$
h_j = \tanh(c_j) \odot o
$$
  
\n
$$
i = \sigma(W^{xi} \cdot x_j + W^{hi} \cdot h_{j-1})
$$
  
\n
$$
f = \sigma(W^{xf} \cdot x_j + W^{hf} \cdot h_{j-1})
$$
  
\n
$$
o = \sigma(W^{xo} \cdot x_j + W^{ho} \cdot h_{j-1})
$$
  
\n
$$
g = \tanh(W^{xg} \cdot x_j + W^{hg} \cdot h_{j-1})
$$

all gates computations can be done in single mat-mat op.

# Speed Trick 1: Don't Repeat Operations

• Something that you can do once at the beginning of the sentence, don't do it for every word!

#### **Bad**

for x in words in sentence: vals.append( $W * c + x$ )

# Speed Trick 1: Don't Repeat Operations

• Something that you can do once at the beginning of the sentence, don't do it for every word!

#### **Bad**

for x in words in sentence: vals.append( $W * c + x$ )

### Good

 $W C = W * C$ for x in words in sentence: vals.append( $W c + x$ )

# Speed Trick 2: Reduce # of Operations

• e.g. can you combine multiple matrix-vector multiplies into a single matrix-matrix multiply? Do so!

### **Bad**

for x in words in sentence: vals.append( $W * x$ )  $val = dy.concatenate(vals)$ 

# Speed Trick 2: Reduce # of Operations

• e.g. can you combine multiple matrix-vector multiplies into a single matrix-matrix multiply? Do so!

### **Bad**

```
for x in words in sentence:
 vals.append(W * x)
val = dy.concatenate(vals)
```
### Good

 $X = dy$ . concatenate cols (words in sentence)  $val = W * X$ 

# Speed Trick 3: Reduce CPU-GPU Data Movement

- Try to **avoid memory moves** between CPU and GPU.
- When you do move memory, try to do it as early as possible (GPU operations are asynchronous)

#### **Bad**

```
for x in words in sentence:
  # input data for x
  # do processing
```
# Speed Trick 3: Reduce CPU-GPU Data Movement

- Try to **avoid memory moves** between CPU and GPU.
- When you do move memory, try to do it as early as possible (GPU operations are asynchronous)

### **Bad**

for x in words in sentence: # input data for x # do processing

### Good

# input data for whole sentence for x in words in sentence: # do processing